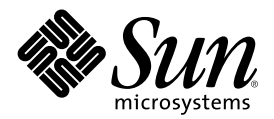

# Aggiornamento alle note su Solaris 8 4/01 (Edizione per piattaforma SPARC)

Sun Microsystems, Inc. 901 San Antonio Road Palo Alto, CA 94303-4900 U.S.A.

N. di parte 816-0193-10 Maggio 2001

Copyright 2001 Sun Microsystems, Inc. 901 San Antonio Road, Palo Alto, California 94303-4900 U.S.A. All rights reserved.

Questo prodotto o documento è protetto da copyright ed è distribuito sotto licenze che ne limitano l'uso, la copia, la distribuzione e la decompilazione. Nessuna parte di questo prodotto o documento può essere riprodotta, in qualunque forma o con qualunque mezzo, senza la previa autorizzazione scritta di Sun e dei suoi eventuali concessori di licenza. I prodotti software di terze parti utilizzati in questo prodotto, incluse le tecnologie dei font, sono protetti da copyright e concessi in licenza dai fornitori di font Sun.

Alcune parti di questo prodotto possono essere derivate dai sistemi Berkeley BSD, distribuiti su licenza dalla University of California. UNIX è un marchio registrato negli Stati Uniti e in altri paesi ed è distribuito in licenza esclusivamente da X/Open Company, Ltd.

Sun, Sun Microsystems, il logo Sun, docs.sun.com, AnswerBook, AnswerBook2, Java, JDK, DiskSuite, JumpStart, HotJava, Solstice AdminSuite, Solstice AutoClient, SunOS, OpenWindows, XView, Solaris Management Console, JavaSpaces e Solaris sono marchi, marchi<br>registrati o marchi di servizi di Sun Microsystems, Inc. negli Stati Uniti e in altri paesi. sono marchi o marchi registrati di SPARC International, Inc. negli Stati Uniti e in altri paesi. I prodotti con marchio SPARC sono basati su un'architettura sviluppata da Sun Microsystems, Inc. PostScript è un marchio o un marchio registrato di Adobe Systems, Inc., che può essere registrato in alcune giusrisdizioni. Netscape(TM) è un marchio o un marchio registrato di Netscape Communications Corporation. Netscape(TM) Communicator è un marchio o un marchio registrato di Netscape Communications Corporation.

OPEN LOOK e l'interfaccia utente grafica Sun™ sono state sviluppate da Sun Microsystems, Inc. per i propri utenti e licenziatari. Sun riconosce gli sforzi innovativi di Xerox nella ricerca e nello sviluppo del concetto di interfaccia utente grafica o visiva per l'industria<br>informatica. Sun detiene una licenza non esclusiva di Xerox per la Xerox Graphical Sun che implementano le GUI OPEN LOOK e che comunque rispettano gli accordi stabiliti nei contratti di licenza Sun.

Federal Acquisitions: Commercial Software–Government Users Subject to Standard License Terms and Conditions.

QUESTA DOCUMENTAZIONE VIENE FORNITA SENZA ALCUNA CONDIZIONE O GARANZIA IMPLICITA O ESPLICITA, INCLUSE EVENTUALI GARANZIE IMPLICITE DI COMMERCIABILITÀ, IDONEITÀ A UN DETERMINATO SCOPO O NON-VIOLAZIONE, FATTA ECCEZIONE PER LE RESPONSABILITÀ RICONOSCIUTE DALLA LEGGE.

Copyright 2001 Sun Microsystems, Inc. 901 San Antonio Road, Palo Alto, Californie 94303-4900 Etats-Unis. Tous droits réservés.

Ce produit ou document est protégé par un copyright et distribué avec des licences qui en restreignent l'utilisation, la copie, la distribution, et la décompilation. Aucune partie de ce produit ou document ne peut être reproduite sous aucune forme, par quelque moyen que ce soit, sans l'autorisation préalable et écrite de Sun et de ses bailleurs de licence, s'il y en a. Le logiciel détenu par des tiers, et qui comprend la technologie relative aux polices de caractères, est protégé par un copyright et licencié par des fournisseurs de Sun.

Des parties de ce produit pourront être dérivées du système Berkeley BSD licenciés par l'Université de Californie. UNIX est une marque déposée aux Etats-Unis et dans d'autres pays et licenciée exclusivement par X/Open Company, Ltd.

Sun, Sun Microsystems, le logo Sun, docs.sun.com, AnswerBook, AnswerBook2, Java, JDK, DiskSuite, JumpStart, HotJava, Solstice AdminSuite, Solstice AutoClient, SunOS, OpenWindows, XView, Solaris Management Console, JavaSpaces et Solaris sont des marques de fabrique ou des marques déposées, ou marques de service, de Sun Microsystems, Inc. aux Etats-Unis et dans d'autres pays. Toutes les marques SPARC sont utilisées sous licence et sont des marques de fabrique ou des marques déposées de SPARC International, Inc. aux Etats-Unis et dans d'autres pays. Les produits portant les marques SPARC sont basés sur une architecture développée par Sun Microsystems, Inc.PostScript est une marque de fabrique d'Adobe Systems, Incorporated, laquelle pourrait é'tre déposée dans certaines juridictions.Netscape Navigator est une marque de Netscape Communications Corporation. Netscape est une marque de Netscape Communications Corporation aux Etats-Unis et dans d'autres pays. in the United States and other countries.

L'interface d'utilisation graphique OPEN LOOK et Sun™a été développée par Sun Microsystems, Inc. pour ses utilisateurs et licenciés.<br>Sun reconnaît les efforts de pionniers de Xerox pour la recherche et le développement du graphique pour l'industrie de l'informatique. Sun détient une licence non exclusive de Xerox sur l'interface d'utilisation graphique Xerox, cette licence couvrant également les licenciés de Sun qui mettent en place l'interface d'utilisation graphique OPEN LOOK et qui en outre se conforment aux licences écrites de Sun.

CETTE PUBLICATION EST FOURNIE "EN L'ETAT" ET AUCUNE GARANTIE, EXPRESSE OU IMPLICITE, N'EST ACCORDEE, Y COMPRIS DES GARANTIES CONCERNANT LA VALEUR MARCHANDE, L'APTITUDE DE LA PUBLICATION A REPONDRE A UNE UTILISATION PARTICULIERE, OU LE FAIT QU'ELLE NE SOIT PAS CONTREFAISANTE DE PRODUIT DE TIERS. CE DENI DE GARANTIE NE S'APPLIQUERAIT PAS, DANS LA MESURE OU IL SERAIT TENU JURIDIQUEMENT NUL ET NON AVENU.

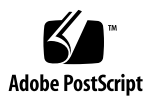

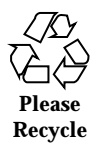

# Indice

**Prefazione 11**

#### **1. Problemi di installazione 13**

Problemi di Solaris Web Start 3.0 da considerare prima di usare il CD di installazione di Solaris 8 14

L'installazione si interrompe su alcuni sistemi con 64 MB di memoria (4423477) 14

Non è possibile specificare un'interfaccia di rete alternativa durante l'identificazione del sistema su un gateway di rete (4302896) 14

Fattori da considerare prima di installare Solaris 8 15

Le versioni precedenti della Solaris Management Console (SMC) non sono compatibili con SMC 2.0 15

Nuovo meccanismo per l'installazione delle versioni locali 17

Problemi che si verificano durante l'installazione interattiva dal CD "Solaris 8 1 of 2" 18

sysidnet non riesce a rilevare automaticamente il router predefinito (4384377) 18

La barra di avanzamento dell'installazione non è precisa (1266156) 19

Messaggi di avvertimento durante la creazione di un file system (4189127) 19

Nell'installazione JumpStart personalizzata, non viene richiesto il CD "Solaris 8 Software 2 of 2" (4304912) 20

Problemi di installazione che si verificano durante l'aggiornamento 21

L'aggiornamento non riesce se la capacità di /export è quasi esaurita (4409601) 21

Dopo l'aggiornamento, non è possibile rimuovere .save.SUNWcsr (4400054) 21

Aggiornamento di server e client diskless (4363078) 22

Aggiornamento del data store JavaSpaces per prevenire perdite di dati WBEM (4365035) 22

Il CDE della versione Solaris 2.5.1 viene reso inattivo se era stato installato in una posizione diversa da quella predefinita e si esegue un aggiornamento a Solaris 8 (4260819) 23

Se si esegue un aggiornamento da un sistema con Solaris 7 e Web-Based Enterprise Management (WBEM) 1.0 a Solaris 8, WBEM 2.0 non funziona correttamente (4274920) 24

SUNWeeudt non viene installato completamente durante l'aggiornamento (4304305) 24

Durante l'aggiornamento da Solaris 2.6 o Solaris 7, vengono installati alcuni package a 64 bit non necessari (4323398) 25

Problemi di Solaris a 64 bit 26

I sistemi Sun UltraSPARC (sun4u) possono richiedere un aggiornamento della flash PROM 26

Problemi relativi alle patch 27

La patch 108652-25 non viene installata correttamente (4425100) 27

Problemi di localizzazione 27

La schermata di personalizzazione non è tradotta nelle versioni locali francese e tedesca (4368056) 27

Messaggi di errore durante l'aggiornamento delle versioni europee (4230247, 4225787) 28

Versione locale svedese: le finestre di dialogo che compaiono durante l'installazione non sono localizzate (4300655) 28

Nelle versioni locali francese e italiana, durante la procedura di installazione guidata può comparire il simbolo {0} invece del titolo del CD (4302549) 29

La versione Motif di suninstall non viene eseguita nelle versioni locali de\_AT.ISO8859-15 e fr\_BE.ISO8859-15 (4305420) 29

Versione locale tedesca: i pulsanti Aggiungi e Annulla della schermata di informazioni sul chiosco del proxy appaiono indefiniti (4306260) 29

#### **2. Problemi di esecuzione di Solaris 31**

Common Desktop Environment (CDE) 31

Compilazione di programmi Motif nell'ambiente operativo Solaris 8 31

Problemi del Common Desktop Environment 32

Il File Manager di OpenWindows non attiva i dischetti (4329368) 32

La Sincronizzazione PDA non elimina l'ultimo elemento dal desktop (4260435) 33

La Sincronizzazione PDA non supporta lo scambio dei dati con un dispositivo PDA multibyte internazionalizzato (4263814) 34

Amministrazione del sistema 34

L'uso di flarcreate con le opzioni −e ed −E genera un messaggio di errore inesatto (4404811) 34

La Guida contiene alcuni file obsoleti (4339515) 34

L'aggiunta di dati con WBEM genera un errore CIM\_ERR\_LOW\_ON\_MEMORY (4312409) 34

Esecuzione di Java 35

Supporto di Java Plug-in 35

Problemi di esecuzione di Java 36

libjvm.so non funziona correttamente quando si utilizza dlopen (4270715) 36

Problemi di AnswerBook2 36

ab2admin genera un errore di comando non riuscito anche se il comando è stato eseguito correttamente (4242577) 36

Lo script ab2cd visualizza un messaggio di errore sbagliato (4256516) 37

Localizzazione 37

Stampa dalle versioni locali non-ISO8859-1 con l'utility Font Downloader 37

Problemi di localizzazione 37

kkcv.sh crea un file core nella versione giapponese (4394340) 37

Tool non presenti nelle Solaris Management Console (SMC) europee (4391812) 38

Il simbolo dell'euro non è disponibile nelle versioni locali UTF-8 (4363812) 38

L'avvio di un'applicazione Java da una versione locale UTF-8 genera messaggi di avvertimento (4342801) 39

Alcuni caratteri greci non sono disponibili nel CDE (4179411) 39

Nelle versioni locali parziali, i caratteri estesi inseriti nell'Agenda non vengono stampati (4285729) 39

La funzione di "taglia e incolla" non funziona tra le versioni locali araba e inglese UTF-8 (4287746) 39

Il menu Extra del CDE non è disponibile per le versioni locali europee  $(4298547)$  40

CTL non è supportato nella versione locale giapponese e nelle versioni locali asiatiche UTF-8 (4300239) 40

Nella versione locale greca di Solstice AdminTool, non è possibile aggiungere, rimuovere o modificare gli utenti (4302983) 41

Nella versione italiana dell'utility Font Downloader, i pulsanti Aggiungi e Annulla non sono visualizzati correttamente (4303549) 41

Caratteri arabi mancanti e incompatibilità tra la tastiera araba Sun e la tastiera araba Microsoft (4303879) 41

Il simbolo dell'euro non è supportato adeguatamente nelle versioni locali UTF-8 e nella versione locale greca (4306958, 4305075) 42

Nelle versioni locali europee UTF-8, la funzione di ordinamento non funziona correttamente (4307314) 43

Applicazioni localizzate solo parzialmente (4391781, 4389039, 4304495, 4306619) 43

#### **3. Ultimi aggiornamenti 45**

Supporto dei client diskless 45

Supporto del kernel PIM 45

Configurazione dei percorsi di ricerca runtime 46

#### **4. Prodotti software non più supportati 47**

Release corrente 47

Browser HotJava 47 Solaris Java Development Kit: interfaccia JNI 1.0 47 Solstice AdminSuite 2.3/AutoClient 2.1 48 Tecnologia dei font F3 48 XGL 48 Tipo paddr\_t derivato 48 Modifica delle API per i dati degli account utente 48 Programma di identificazione del sistema sysidnis(1M) 49 Sistemi Sun4c 49 SPARCstation Voyager 49 SPARC Xterminal 1 49 Release future 50 Protocollo PPP (Point-to-Point Protocol) asincrono 50 JDK 1.2.2 e JRE 1.2.2 50 JDK 1.1.8 e JRE 1.1.8 50 Fusi orari GMT 50 File system s5fs 50 Utility sendmail 51 Server AnswerBook2 51 Solstice AdminTool 51 Solstice Enterprise Agents 51 XIL 51 Libreria client LDAP (Lightweight Directory Access Protocol) 52 SUNWrdm 52 Utility crash(1M) 52 Client Kerberos versione 4 53 Sintassi dei watchpoint e dei modificatori delle mappe adb(1) 53 Toolkit OpenWindows per sviluppatori 53

Ambiente OpenWindows per gli utenti 54

Librerie e comandi di Federated Naming Service (FNS)/XFN 54

Comando ipcs(1) di Solaris 54

Opzione sendmail −AutoRebuildAliases 54

Sistemi Sun4d 54

#### **5. Problemi relativi alla documentazione 55**

Errori nella documentazione 55

Sezione "What's New at a Glance" in *Solaris 8 System Administration Supplement* 55

Manuale *Solaris Smart Cards Administration Guide* nella *Solaris 8 System Administrator Collection* 56

Elenco delle nuove funzioni (4389948) 56

*Manuale utente del CDE* in AnswerBook2 (4356456) 56

Collezione della Guida di AnswerBook2 56

Sezione "Full Backup Commands" in *Solaris 8 (SPARC Platform Edition) Installation Guide* 57

Sezione "IPv6 Header Format" in *System Administration Guide, Volume 3* 57

Sezione "Priority Values" in *System Administration Guide, Volume 3* 57

Sezione "Implementing IPsec" in *System Administration Guide, Volume 3* 58

Sezione "NFS Parameters for the nfs Module" in *System Administration Guide, Volume 3* (4299091) 58

Sezione "NFS Parameters for the nfs Module" in *System Administration Guide, Volume 3* (4299091) 59

Sezione "NFS Parameters for rpcsec Parameters" in *System Administration Guide, Volume 3* (4299091) 59

Sezioni "Mobile IP Mobility Agent Status" e "Displaying Mobility Agent Status" del manuale *Mobile IP Administration Guide* 60

Sezioni "Managing Mobile IP" e "Deploying Mobile IP" del manuale *Mobile IP Administration Guide* 60

Procedura "To Create a Boot Server on a Subnet", sezione "Creating an Install Server and a Boot Server" in *Solaris 8 Advanced Installation Guide* (4327931) 60

**6. CERT Advisory 61**

#### **A. Elenco delle patch 67**

Elenco delle patch 67

Aggiornamento alle note su Solaris 8 4/01 (Edizione per piattaforma SPARC) ♦ Maggio 2001

## Prefazione

L'Aggiornamento alle note su Solaris<sup>™</sup> 8 Solaris 8 (Edizione per piattaforma *SPARC*TM *)* contiene una descrizione dettagliata dei problemi relativi all'installazione e altre informazioni rese note poco prima del rilascio dell'ambiente operativo Solaris 8 4/01.

**Nota -** Il contenuto di questo documento si riferisce alla piattaforma SPARC. Inoltre, se non specificato diversamente, si riferisce sia agli spazi di indirizzamento a 64 bit che a quelli a 32 bit.

# A chi è destinato questo documento

Queste note sono destinate agli utenti e agli amministratori di sistema che debbano installare e utilizzare l'ambiente operativo Solaris 8 4/01.

# Manuali correlati

Per l'installazione di Solaris può essere utile la consultazione dei seguenti manuali:

- *Scheda Iniziate da qui di Solaris 8*
- *Solaris 8 (SPARC Platform Edition) Installation Guide*
- *Solaris 8 Advanced Installation Guide*
- *Solaris 8 Installation Supplement*
- $\blacksquare$  Le note sul prodotto Solaris 8 4/01 sono disponibili:
	- Nella Collezione di documenti su Solaris 8  $4/01$  presente sul CD Solaris 8  $4/01$ Documentation
	- Nella documentazione stampata del prodotto (solo per i problemi di installazione)
	- Sul sito http://docs.sun.com (dove vengono pubblicate le informazioni più aggiornate)
- *Solaris 8 System Administration Supplement*

La documentazione di Solaris è disponibile sul CD Solaris 8 4/01 Documentation fornito insieme al prodotto.

Per alcune configurazioni hardware, l'installazione di Solaris richiede procedure particolari. In questi casi, consultare la documentazione supplementare fornita dal produttore del sistema.

## Come ordinare i documenti Sun

La libreria Internet Fatbrain.com distribuisce la documentazione sui prodotti di Sun Microsystems, Inc.

Per ricevere l'elenco dei documenti e informazioni sulle modalità di ordinazione, accedere al Sun Documentation Center sul sito di Fatbrain.com, all'indirizzo http:/ /www1.fatbrain.com/documentation/sun.

# Accesso alla documentazione Sun in linea

Il sito Web docs.sun.com<sup>SM</sup> permette di accedere alla documentazione tecnica di Sun in linea. È possibile consultare l'intero archivio oppure ricercare un titolo o un argomento specifico. L'indirizzo del sito è http://docs.sun.com.

# Problemi di installazione

In questo capitolo sono descritti i problemi relativi all'installazione dell'ambiente operativo Solaris 8 4/01.

La descrizione dei problemi di installazione con gli identificativi riportati qui di seguito è stata aggiunta dopo la pubblicazione del presente documento sul CD della documentazione di Solaris 8 4/01 e nel chiosco di installazione del CD di installazione di Solaris 8 4/01.

- Le versioni precedenti della Solaris Management Console (SMC) non sono compatibili con SMC 2.0
- **ID 4423477**
- $\blacksquare$  ID 4384377
- **ID 4409601**
- **ID 4425100**

**Nota -** Il nome di questo prodotto è Solaris 8 4/01, ma in alcuni percorsi o parti di codice possono comparire le diciture Solaris 2.8 o SunOS™ 5.8. Usare sempre il codice e i percorsi nella forma riportata.

# Problemi di Solaris Web Start 3.0 da considerare prima di usare il CD di installazione di Solaris 8

#### L'installazione si interrompe su alcuni sistemi con 64 MB di memoria (4423477)

Se si esegue un'installazione con Solaris Web Start su un sistema con 64 MB di memoria usando il CD di installazione di Solaris 8 in versione inglese, il CD "Solaris 8 Software 1 of 2" viene installato correttamente. Tuttavia, può accadere che l'installazione del CD "Solaris 8 Software 2 of 2" si interrompa. Il problema non si verifica se la procedura viene eseguita con il CD di installazione di Solaris 8 in versione multilingue. In /tmp/disk0\_install.log compare il messaggio seguente.

java.io.IOException: Not enough space

**Soluzione:** Scegliere una delle soluzioni seguenti.

- Per prevenire il problema, eseguire l'installazione usando l'interfaccia a caratteri (CLI) di Solaris Web Start. Per usare questa interfaccia, avviare il sistema dal CD di installazione di Solaris 8 in versione inglese con l'opzione −w.
- Se l'installazione con Solaris Web Start viene eseguita con il CD di installazione di Solaris 8 in versione inglese e il CD "Solaris 8 Software 2 of 2" si blocca prima del termine, riavviare il sistema, eseguire il login ed eseguire lo script installer situato nella directory radice del CD "Solaris 8 Software 2 of 2".

#### Non è possibile specificare un'interfaccia di rete alternativa durante l'identificazione del sistema su un gateway di rete (4302896)

I gateway di rete vengono usati per le comunicazioni con altre reti. Un gateway contiene più interfacce di rete, ognuna delle quali si collega a una rete differente.

Se si utilizza il CD di installazione di Solaris 8 4/01 su un sistema utilizzato come gateway, Solaris Web Start 3.0 utilizza l'interfaccia di rete primaria per acquisire le informazioni sul sistema. Non è possibile impostare l'utilizzo di un'interfaccia di rete alternativa ai fini dell'identificazione del sistema.

**Soluzione:** Per specificare un'altra interfaccia per l'acquisizione delle informazioni sul sistema, usare uno dei metodi seguenti.

- Creare un file sysidcfg che specifichi l'interfaccia di rete da usare durante l'identificazione del sistema. Per informazioni sulla creazione e la modifica del file sysidcfg, vedere la sezione "Guidelines for Preconfiguring With the sysidcfg File" in *Solaris 8 Advanced Installation Guide* e la pagina man sysidcfq(4).
- Usare il CD "Solaris 8 4/01 Software 1 of 2" per avviare un'installazione interattiva di Solaris 8 4/01. Specificare che il sistema è collegato a una rete e quindi selezionare l'interfaccia di rete alternativa da utilizzare per l'identificazione del sistema.

# Fattori da considerare prima di installare Solaris 8

#### Le versioni precedenti della Solaris Management Console (SMC) non sono compatibili con SMC 2.0

Se si intende aggiornare il sistema all'ambiente operativo Solaris 8 1/01 o 4/01 ed è installata una Solaris Management Console (SMC) 1.0, 1.0.1 o 1.0.2, prima di procedere all'aggiornamento occorre disinstallare la SMC. Il software SMC 2.0 non è compatibile con le versioni precedenti. È possibile che la SMC sia presente sul sistema se erano stati installati i prodotti SEAS 2.0, SEAS 3.0 o Solaris 8 Admin Pack.

**Soluzione:** Scegliere una delle soluzioni seguenti.

- **Prima di eseguire l'aggiornamento, eseguire** /usr/bin/prodreg e disinstallare completamente la Solaris Management Console.
- Se prima dell'aggiornamento non era stato disinstallato il software SMC 1.0, 1.0.1 o 1.0.2, è necessario rimuovere tutti i package di SMC 1.0, 1.0.1 o 1.0.2. Per rimuovere i package, è importante usare pkgrm anziché prodreg e seguire attentamente l'ordine di rimozione dei package. Procedere come segue:
	- 1. Diventare superutente.
	- 2. In una finestra di terminale, digitare il comando seguente.

# **pkginfo |grep "Solaris Management Console"**

I nomi dei package indicati nell'output che non iniziano con "Solaris Management Console 2.0" identificano un package di SMC 1.0.

- 3. Usare pkgrm per rimuovere tutte le istanze dei package di SMC 1.0 nell'ordine seguente.
- **Nota -** Non rimuovere i package la cui descrizione contiene la dicitura "Solaris Management Console 2.0". Ad esempio, SUNWmc.2 può indicare un package di SMC 2.0.
- **Nota -** Se l'output di pkginfo riporta più versioni dei package di SMC 1.0, usare pkgrm per rimuovere tutte le versioni, iniziando dal package originale e proseguendo con quelli contrassegnati da un numero finale. Ad esempio, se nell'output di pkginfo compaiono i package SUNWmcman e SUNWmcman.2, rimuovere prima SUNWmcman e quindi SUNWmcman.2. Non usare prodreg.

```
# pkgrm SUNWmcman
# pkgrm SUNWmcapp
# pkgrm SUNWmcsvr
# pkgrm SUNWmcsvr
# pkgrm SUNWmc
# pkgrm SUNWmcc
# pkgrm SUNWmcsws
```
4. In una finestra di terminale, digitare il comando seguente.

```
# rm -rf /var/sadm/pkg/SUNWmcapp
```
A questo punto, il software SMC 2.0 dovrebbe funzionare correttamente. Per le operazioni di manutenzione future, o nel caso in cui SMC 2.0 non dovesse funzionare correttamente, si consiglia di rimuovere SMC 2.0 e di reinstallarlo con la procedura seguente.

1. In una finestra di terminale, digitare il comando seguente.

```
# pkginfo |grep "Solaris Management Console"
```
I nomi dei package riportati nell'output identificano i package di SMC restanti installati sul sistema.

2. Usare pkgrm per rimuovere tutte le istanze dei package di SMC 2,0 nell'ordine seguente.

**Nota -** Se vi sono più istanze dei package di SMC 2.0, ad esempio SUNWmc e SUNWmc.2, rimuovere prima SUNWmc e quindi SUNWmc.2. Non usare prodreg.

# **pkgrm SUNWdclnt** # **pkgrm SUNWmga** # **pkgrm SUNWmgapp** # **pkgrm SUNWmcdev** # **pkgrm SUNWmcex** # **pkgrm SUNWwbmc** # **pkgrm SUNWmc** # **pkgrm SUNWmcc** # **pkgrm SUNWmccom**

3. Inserire il CD "Solaris 8 Software (SPARC Platform Edition) 1 of 2" nel lettore di CD-ROM e digitare il comando seguente in una finestra di terminale.

```
# cd /cdrom/sol_8_401_sparc/s0/Solaris_8/Product
# pkgadd -d . SUNWmccom SUNWmcc SUNWmc SUNWwbmc SUNWmcex SUNWmcdev SUNWmgapp SUNWmga
 SUNWdclnt
```
Le versioni precedenti di SMC verranno rimosse e SMC 2.0 funzionerà correttamente.

#### Nuovo meccanismo per l'installazione delle versioni locali

Nell'ambiente operativo Solaris 8 la procedura di installazione delle versioni locali è stata modificata. Negli ambienti operativi Solaris 2.5.1, 2.6 e 7, il livello di supporto delle versioni locali dipendeva dal cluster software selezionato per l'installazione. L'ambiente operativo Solaris 8 include una nuova interfaccia di installazione che permette di selezionare le aree geografiche specifiche per le quali è richiesto il supporto della lingua locale. Questo permette di personalizzare la configurazione del sistema durante l'installazione di Solaris 8 in misura maggiore rispetto a Solaris 2.5.1, 2.6 e 7.

Occorre prestare particolare attenzione alle seguenti regole:

- Le versioni locali da installare devono essere selezionate durante l'installazione iniziale, nella schermata "Selezione della regione geografica". Le uniche versioni locali che vengono installate automaticamente sono C (POSIX) e en US.UTF-8 (Unicode).
- Quando si esegue un aggiornamento da una release precedente, alcune delle versioni locali vengono selezionate automaticamente, a seconda delle versioni locali disponibili sul sistema da aggiornare. Si noti che le versioni inglese, francese,

tedesca, italiana, spagnola e svedese erano sempre presenti negli ambienti operativi Solaris 2.5.1, 2.6 e 7.

 Le versioni locali Unicode (UTF-8) dispongono di una funzione che consente l'inserimento del testo in più lingue. Poiché queste versioni locali utilizzano, per le lingue asiatiche, i metodi di inserimento forniti con le singole versioni locali, è necessario installare le versioni locali asiatiche che si desidera utilizzare.

# Problemi che si verificano durante l'installazione interattiva dal CD "Solaris 8 1 of 2"

#### sysidnet non riesce a rilevare automaticamente il router predefinito (4384377)

Quando si installa l'ambiente operativo Solaris 8 4/01, il sistema non riesce a rilevare automaticamente il router (gateway) predefinito nei seguenti casi:

 Quando il server dei parametri di boot della sottorete locale non contiene una voce bootparams

Oppure

Quando la sottorete locale non comprende un server per i parametri di boot

Gli host della sottorete locale sono accessibili, ma non è possibile configurare i servizi al di fuori di questa sottorete. Viene visualizzato un messaggio di errore indicante che l'host non è accessibile o non è stato trovato.

In genere, il problema si verifica effettuando il boot da un CD.

**Soluzione:** Scegliere una delle soluzioni seguenti.

- Se la sottorete locale comprende un server per i parametri di boot:
	- 1. Aggiungere una voce bootparams al server.
	- 2. Digitare il comando seguente in una finestra di terminale.

# **/sbin/hostconfig/ -p bootparams**

 Se non si dispone di un server per i parametri di boot, digitare il comando seguente in una finestra di terminale.

#**/sbin/in.rdisc -s**

**Nota -** Se si esegue l'installazione dalla riga di comando (interfaccia CLI), occorre uscire dal programma di installazione, eseguire uno dei comandi precedenti e quindi riavviare il programma di installazione.

#### La barra di avanzamento dell'installazione non è precisa (1266156)

La barra "Installazione di Solaris in corso" indica talvolta che l'installazione è terminata mentre in realtà il processo è ancora in corso. Il programma di installazione può continuare ad aggiungere package per diversi minuti dopo la segnalazione del termine dell'installazione.

Non basarsi sulla barra di avanzamento per determinare se il processo di installazione è terminato. Quando il programma ha completato le operazioni di installazione, viene visualizzato il seguente messaggio:

Installazione completata

#### Messaggi di avvertimento durante la creazione di un file system (4189127)

Quando si crea un file system durante l'installazione, può essere visualizzato uno dei seguenti messaggi di errore.

Warning: inode blocks/cyl group (87) >= data blocks (63) in last cylinder group. This implies 1008 sector(s) cannot be allocated.

**Oppure** 

Warning: 1 sector(s) in last cylinder unallocated

L'avvertimento viene visualizzato quando la dimensione del nuovo file system non corrisponde in modo esatto allo spazio sul disco utilizzato. Questa discrepanza può produrre spazio inutilizzato sul disco che non verrà incluso nel file system indicato. Questo spazio inutilizzato non sarà disponibile per gli altri file system.

**Soluzione:** Ignorare il messaggio di avvertimento.

#### Nell'installazione JumpStart personalizzata, non viene richiesto il CD "Solaris 8 Software 2 of 2" (4304912)

Dopo l'installazione del CD "Solaris 8 Software 1 of 2", la procedura JumpStart™ personalizzata non richiede l'inserimento del CD "Solaris 8 Software 2 of 2".

**Soluzione:** Scegliere una delle seguenti procedure:

- Se si intende installare solo il gruppo software "Configurazione per l'utente finale", non è necessario installare il CD "Solaris 8 Software 2 of 2", poiché il software di questo gruppo e il relativo il supporto per le versioni locali sono contenuti nel CD "Solaris 8 Software 1 of 2".
- Se si desidera installare i gruppi software "Entire Distribution plus OEM", "Entire Distribution" o "Developer software" e si utilizza il metodo JumpStart personalizzato da un server, usare un server di installazione di rete che contenga i CD "Solaris 8 Software 1 of 2", "Solaris 8 Software 2 of 2" e "Solaris 8 Languages". Vedere la sezione "Creating a Profile Server" in *Solaris 8 Advanced Installation Guide*.
- Se si desidera installare i gruppi software "Entire Distribution plus OEM", "Entire Distribution" o "Developer software" e si utilizza il metodo JumpStart personalizzato da un dischetto, procedere come segue per installare i CD "Solaris 8 Software 2 of 2" e "Solaris 8 Languages":
	- 1. Una volta completata l'installazione JumpStart personalizzata dal CD "Solaris 8 Software 1 of 2", riavviare il sistema.
	- 2. Eseguire il login nel sistema.
	- 3. Inserire il CD "Solaris 8 Software 2 of 2".
	- 4. Eseguire il comando installer e seguire le istruzioni che compaiono sullo schermo per installare il software restante.
	- 5. Inserire il CD "Solaris 8 Languages".
	- 6. Eseguire il comando installer e seguire le istruzioni che compaiono sullo schermo per installare le lingue desiderate.

# Problemi di installazione che si verificano durante l'aggiornamento

## L'aggiornamento non riesce se la capacità di / export è quasi esaurita (4409601)

Se la capacità della directory /export è quasi esaurita e si esegue un aggiornamento all'ambiente operativo Solaris 8 4/01, i requisiti di spazio per /export vengono calcolati erroneamente e l'aggiornamento non riesce. In genere, il problema si verifica se è installato un client diskless o se è installato un software di terze parti in / export. Viene visualizzato il messaggio seguente:

WARNING: Insufficient space for the upgrade.

**Soluzione:** Prima di eseguire l'aggiornamento, scegliere una delle soluzioni seguenti.

- **Rinominare temporaneamente la directory** /export fino al termine dell'aggiornamento.
- Commentare temporaneamente la riga /export nel file /etc/vfstab fino al termine dell'aggiornamento.
- Se /export è un file system separato, disattivarlo prima di eseguire l'aggiornamento.

## Dopo l'aggiornamento, non è possibile rimuovere .save.SUNWcsr (4400054)

Dopo aver eseguito un aggiornamento da Solaris 2.5.1 8/97 o 11/97 a Solaris 8, in / a/var/sadm/system/logs/upgrade\_log può comparire l'errore seguente:

```
rm: impossibile cancellare la directory /a/var/sadm/pkg/
.save.SUNWcsr: File esistente
```
**Soluzione:** Per prevenire questo errore, prima di procedere all'aggiornamento a Solaris 8 eseguire il comando fsck sul file system radice.

Per risolvere l'errore dopo l'aggiornamento, eseguire fsck sul file system radice.

#### Aggiornamento di server e client diskless (4363078)

Se il sistema supporta client diskless installati con il tool AdminSuite 2.3 Diskless Client, è necessario eliminare tutti i client diskless esistenti prima di procedere all'installazione di Solaris 8 4/01. Per istruzioni specifiche, vedere la sezione "How to Set Up Your Diskless Client Environment" del manuale *Solaris 8 System Administration Supplement*.

Se si cerca di installare Solaris 8 4/01 su client diskless esistenti, viene visualizzato il seguente messaggio di errore:

```
La versione di Solaris (Solaris 7) sulla slice <xxxxxxxx> non può essere
aggiornata.
È stato riscontrato un problema non identificato nella configurazione
software installata sul disco.
```
## Aggiornamento del data store JavaSpaces per prevenire perdite di dati WBEM (4365035)

Se si esegue un aggiornamento da Solaris 8 (Solaris WBEM Services 2.0), Solaris 8 6/ 00 (WBEM Services 2.1), Solaris 8 10/00 (WBEM Services 2.2) o Solaris 8 1/01 (WBEM Services 2.3) a Solaris 8 4/01 (Solaris WBEM Services 2.4), è necessario convertire i dati proprietari in formato MOF (Managed Object Format) nel formato del nuovo repository Reliable Log usato da Solaris WBEM Services 2.4. La mancata conversione può causare una perdita di dati.

**Soluzione:** Per convertire i dati WBEM, prima di eseguire l'aggiornamento è necessario salvare il software JavaSpaces™. Dopo l'aggiornamento, è necessario eseguire il comando wbemconfig convert.

Prima di eseguire l'aggiornamento a Solaris 8 4/01, procedere come segue per salvare il software JavaSpaces.

#### **1. Diventare superutente.**

#### **2. Salvare il software JavaSpaces.**

cp /usr/sadm/lib/wbem/outrigger.jar /usr/sadm/lib/wbem/outrigger.jar.tmp

**3. Controllare e annotare la versione del software JDK**TM **installata sul sistema. Ad esempio:**

```
# /usr/bin/java -version
java version "1.2.1"
Solaris VM (build Solaris_JDK_1.2.1_04c, native threads, sunwjit)
```
È necessario eseguire la stessa versione del JDK usata per la creazione del datastore JavaSpaces.

**Nota -** Una volta completato l'aggiornamento a Solaris 8 1/01, è necessario convertire i dati WBEM. Per istruzioni dettagliate, vedere la sezione "Upgrading the WBEM Repository to Prevent WBEM Data Loss" in *Solaris 8 Installation Supplement*.

## Il CDE della versione Solaris 2.5.1 viene reso inattivo se era stato installato in una posizione diversa da quella predefinita e si esegue un aggiornamento a Solaris 8 (4260819)

Questo problema si verifica sui sistemi che eseguono l'ambiente operativo Solaris 2.5.1 e il CDE installato separatamente di Solaris 2.5.1, ma solo nel caso in cui il CDE sia stato installato in una directory diversa da /usr/dt. Su questi sistemi, viene creato un collegamento simbolico in /usr/dt che punta all'effettiva directory in cui si trova il CDE.

Quando si esegue l'aggiornamento a Solaris 8, il CDE viene reinstallato in /usr/dt e il collegamento viene rimosso. Il CDE originario non viene rimosso, ma viene reso "orfano" in quanto viene eliminato il suo collegamento.

Se durante l'aggiornamento si esegue una riallocazione dei file system, l'aggiornamento può non riuscire in quanto la procedura di riallocazione non tiene conto dello spazio aggiuntivo necessario in /usr/dt per la nuova versione del CDE. Un errore di questo tipo è riscontrabile solo al termine dell'aggiornamento. Se questo errore si verifica, il log di aggiornamento include gli appropriati messaggi di errore che indicano la mancanza di spazio.

**Soluzione:** Rimuovere il CDE originario prima di aggiornare il sistema a Solaris 8. Questa operazione può essere eseguita con lo script install-cde presente sul CD del CDE di Solaris 2.5.1. Lo script deve essere eseguito con l'opzione -uninstall per rimuovere il CDE.

#### Se si esegue un aggiornamento da un sistema con Solaris 7 e Web-Based Enterprise Management (WBEM) 1.0 a Solaris 8, WBEM 2.0 non funziona correttamente (4274920)

Se sul sistema Solaris 7 è stato installato WBEM 1.0 dal CD di Solaris Easy Access Server (SEAS) 3.0, prima di eseguire l'aggiornamento a Solaris 8 è necessario rimuovere i package di WBEM 1.0. Diversamente, aggiornando il sistema a Solaris 8, Solaris WBEM Services 2.0 non si avvierà. Il gestore di oggetti Common Information Model (CIM) non riesce ad avviarsi e compare il seguente messaggio di errore.

File non trovato: /opt/sadm/lib/wbem/cimom.jar

**Soluzione:** Prima di eseguire l'aggiornamento a Solaris 8, usare il comando pkgrm per rimuovere i package di WBEM 1.0.

1. Usare il comando pkginfo per determinare se i package di WBEM 1.0 sono installati:

% **pkginfo | grep WBEM**

- 2. Diventare superutente.
- 3. Usare il comando pkgrm per rimuovere tutti i package di WBEM 1.0 digitando:

```
# pkgrm SUNWwbapi
```
- # **pkgrm SUNWwbcor**
- # **pkgrm SUNWwbdev**
- # **pkgrm SUNWwbdoc**
- # **pkgrm SUNWwbm**

#### SUNWeeudt non viene installato completamente durante l'aggiornamento (4304305)

Il log dell'aggiornamento può indicare che il package SUNWeeudt è stato installato solo parzialmente..

```
pkgadd di SUNWeeudt su / in corso.
ERRORE: la verifica degli attributi di
</a/usr/dt/appconfig/types/ru_RU.KOI8-R/datatypes.dt>
non è riuscita Percorso inesistente ...
Installazione di <SUNWeeudt> parzialmente fallita.
codice restituito da pkgadd = 2
```
**Soluzione:** Al termine dell'aggiornamento, procedere come segue.

1. Rimuovere il package SUNWeeudt digitando:

# **pkgrm SUNWeeudt**

2. Aggiungere il package SUNWeeudt digitando:

# **pkgadd SUNWeeudt**

### Durante l'aggiornamento da Solaris 2.6 o Solaris 7, vengono installati alcuni package a 64 bit non necessari (4323398)

Quando si esegue un aggiornamento a Solaris 8 4/01 dall'ambiente operativo Solaris 2.6 o Solaris 7 senza selezionare il supporto a 64 bit, vengono ugualmente installati i seguenti package a 64 bit:

- SUNWceuox
- SUNWeeoux
- SUNWneoux
- SUNWseoux
- SUNWweoux

**Soluzione:** Al termine dell'aggiornamento, rimuovere questi package a 64 bit con il comando pkgrm:

# **pkgrm SUNWceuox SUNWeeuox SUNWneuox SUNWseuox SUNWweuox**

# Problemi di Solaris a 64 bit

## I sistemi Sun UltraSPARC (sun4u) possono richiedere un aggiornamento della flash PROM

**Nota -** Se il sistema esegue già un firmware predisposto per i 64 bit, l'aggiornamento della flash PROM non è necessario.

Per eseguire l'ambiente operativo Solaris a 64 bit su un sistema UltraSPARC<sup> $M$ </sup>, può essere necessario aggiornare il firmware della Flash PROM. I programmi di installazione di Solaris 8 hanno una nuova opzione per l'aggiunta del supporto a 64 bit. Questo nuovo supporto viene selezionato automaticamente quando si esegue l'installazione sui sistemi Sun UltraSPARC. I sistemi a 64 bit eseguono il boot in questa modalità come opzione predefinita se la velocità della CPU è uguale o superiore a 200 Mhz.

**Nota -** Se si sceglie di eseguire l'ambiente operativo Solaris a 32 bit su qualsiasi sistema Sun<sup> $M$ </sup> o UltraSPARC l'aggiornamento della Flash PROM non è necessario.

La tabella seguente elenca i sistemi UltraSPARC (sun4u) interessati, con le relative versioni minime del firmware. La colonna *Tipo di sistema* indica l'output del comando uname -i. È possibile verificare la versione del firmware eseguendo il comando prtconf -V.

**TABELLA 1–1** Versioni minime del firmware richieste per l'esecuzione di Solaris a 64 bit sui sistemi UltraSPARC

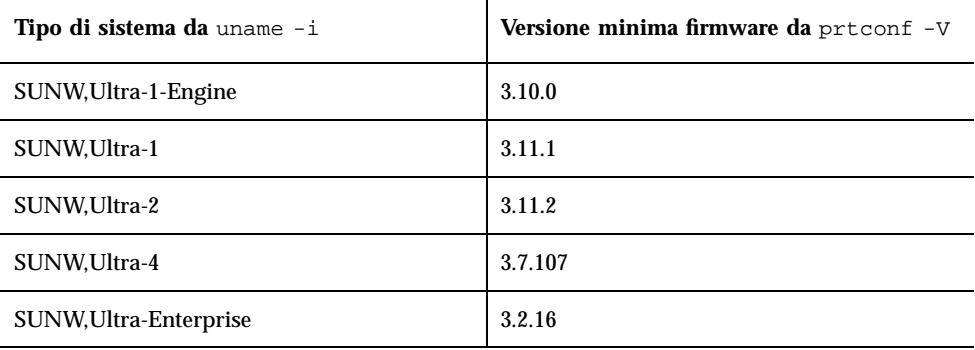

**Nota -** Se il sistema in uso non compare nella tabella, non richiede un aggiornamento della flash PROM.

Per istruzioni su come aggiornare la flash PROM usando il CD di Solaris, vedere la collezione *Solaris 8 on Sun Hardware Collection*. Se non si dispone di questo manuale, accedere al sito http://docs.sun.com.

# Problemi relativi alle patch

## La patch 108652-25 non viene installata correttamente (4425100)

Dopo l'installazione o l'aggiornamento dell'ambiente operativo Solaris 8 4/01, viene indicato erroneamente che i seguenti problemi sono risolti dalla patch 108652-25:

- **4379921**
- **4364219**
- **4383751**

**Soluzione:** Al termine dell'installazione o dell'aggiornamento, applicare la patch 108652-29 per correggere questi problemi.

# Problemi di localizzazione

### La schermata di personalizzazione non è tradotta nelle versioni locali francese e tedesca (4368056)

La schermata di personalizzazione dei package presente sul CD "Solaris 8 1 of 2" non è tradotta in francese e tedesco.

**Soluzione:** Accettare le impostazioni predefinite.

#### Messaggi di errore durante l'aggiornamento delle versioni europee (4230247, 4225787)

Dopo avere eseguito un aggiornamento da Solaris 7 3/99, 5/99, 8/99 o 11/99 a Solaris 8 4/01, il log di aggiornamento può riportare i seguenti errori.

```
pkgadd di SUNWplow su / in corso.
pkgadd: ERRORE: impossibile creare l'oggetto package
</a/usr/openwin/share/locale/de.ISO8859-15>.
    tipo di file: <s> atteso, <d> effettivo
    impossibile rimuovere la directory esistente in
</a/usr/openwin/share/locale/de.ISO8859-15>
....
Installazione di <SUNWplow> parzialmente fallita.
codice restituito da pkgadd = 2
pkgadd di SUNWpldte su / in corso.
ATTENZIONE: /a/usr/dt/appconfig/types/de.ISO8859-15
non può sovrascrivere una directory popolata.
......
pkgadd: ERRORE: non è stato possibile installare
/a/usr/dt/appconfig/types/de.ISO8859-15. .......
.......
Installazione di <SUNWpldte> parzialmente fallita.
codice restituito da pkgadd = 2
```
Questo avvertimento viene generato perché la patch trasforma le directory elencate nei log di aggiornamento da collegamenti simbolici a vere e proprie directory. Successivamente, il processo di aggiornamento cerca di installare una versione aggiornata del package che non include questo cambiamento. Questi errori non influiscono sull'ambiente operativo.

**Soluzione:** Ignorare questi messaggi di errore.

#### Versione locale svedese: le finestre di dialogo che compaiono durante l'installazione non sono localizzate (4300655)

La finestra di dialogo dell'installazione interattiva di Solaris non è stata localizzata, ad eccezione del titolo. La parte non localizzata inizia con il testo seguente.

You'll be using the initial option .....

#### Nelle versioni locali francese e italiana, durante la procedura di installazione guidata può comparire il simbolo {0} invece del titolo del CD (4302549)

A volte, nelle versioni locali francese e italiana compare il simbolo {0} al posto del titolo di un CD.

## La versione Motif di suninstall non viene eseguita nelle versioni locali de\_AT.ISO8859-15 e fr\_BE.ISO8859-15 (4305420)

Se si installa l'ambiente operativo usando le due lingue sopra indicate, il processo di installazione viene visualizzato in inglese e i package della localizzazione non vengono installati. Viene visualizzato il messaggio seguente.

```
XView warning: "de" kann nicht als Sprachumgebungs-Kategorie
Ausgabesprache (gesetzt über Umgebungsvariable(n)) verwendet
werden, wenn Standardspracheauf"de_AT.ISO8859-15" gesetzt ist
(Server Package)
XView warning: Requested input method style not supported.
(Server package)
```
**Soluzione:** Installare l'ambiente operativo Solaris usando le versioni locali tedesca o francese ISO8859-1.

## Versione locale tedesca: i pulsanti Aggiungi e Annulla della schermata di informazioni sul chiosco del proxy appaiono indefiniti (4306260)

Nella versione locale tedesca, i pulsanti OK e Annulla della finestra di dialogo "Informazioni sul proxy del chiosco Web Start" appaiono indefiniti. Il pulsante di sinistra dovrebbe essere OK e quello di destra dovrebbe essere Annulla.

# Problemi di esecuzione di Solaris

In questo capitolo sono descritti i problemi noti relativi all'esecuzione.

**Nota -** Il nome del prodotto è Solaris 8 4/01, ma in alcune parti di codice, percorsi o nomi di package possono comparire le denominazioni Solaris 2.8 o SunOS 5.8. Usare sempre il codice e i percorsi nella forma riportata.

# Common Desktop Environment (CDE)

#### Compilazione di programmi Motif nell'ambiente operativo Solaris 8

La compilazione di un programma Motif nell'ambiente operativo Solaris 8 genera un problema se esiste un collegamento a una libreria condivisa compilata in Solaris 2.4, 2.5, 2.5.1 o 2.6 che utilizza anch'essa la API Motif.

In questo caso, il programma Motif utilizza la versione 2.1 di Motif, mentre la vecchia libreria condivisa usa la versione 1.2. Il risultato è un core dump del sistema. Questo problema non riguarda la compatibilità a livello binario delle applicazioni compilate in Solaris 2.4, 2.5, 2.5.1 o 2.6. Queste applicazioni dovrebbero poter essere eseguite correttamente nell'ambiente operativo Solaris 8.

**Soluzione:** Se si dispone di una vecchia libreria condivisa che si collega direttamente alla libreria Motif, per compilare un programma in Solaris 8 che si colleghi sia alla libreria Motif che alla vecchia libreria condivisa occorre usare un'istruzione simile alla seguente:

```
cc foo.c -o programma -DMOTIF12_HEADERS -I/usr/openwin/include -I/usr/dt/
include -lXm12 -lXt -lX11
```
dove *programma* è il nome del programma da compilare.

# Problemi del Common Desktop Environment

#### Il File Manager di OpenWindows non attiva i dischetti (4329368)

Se si inserisce un dischetto in un sistema dotato di dispositivi removibili SCSI e si seleziona "Leggi unità disco" dal menu File del File Manager di OpenWindows™, il dischetto viene attivato nella directory /floppy ma il suo contenuto non viene visualizzato in un'apposita finestra. Le opzioni "Formatta dischetto" ed "Espelli dischetto" non vengono presentate nel menu File di File Manager.

**Soluzione:** Scegliere una delle soluzioni seguenti.

- Per visualizzare il contenuto del dischetto, procedere come segue:
	- 1. Fare clic sulla cartella / nel percorso a icone di File Manager.
	- 2. Fare doppio clic sulla cartella  $f\text{1oppy}$  nella finestra che visualizza il contenuto di  $\angle$ .
	- 3. Fare doppio clic sulla cartella floppy0 nella finestra che visualizza il contenuto di /floppy.
- Per formattare il dischetto, procedere come segue:
	- 1. Disattivare il dischetto.

% **volrmmount -e** *floppy0*

dove *floppy0* è la cartella che presenta il contenuto del dischetto nella directory /floppy.

2. Formattare il dischetto.

% **fdformat** *floppy0*

Per creare un nuovo file system sul dischetto, procedere come segue:

**Nota -** Se il dischetto è già stato disattivato, passare al punto 2.

1. Disattivare il dischetto.

% **volrmmount -e** *floppy0*

dove *floppy0* è la cartella che presenta il contenuto del dischetto nella directory /floppy.

- 2. Creare il file system appropriato sul dischetto.
	- Per creare un nuovo file system UFS sul dischetto, usare il comando newfs:

% **newfs /vol/dev/aliases/***floppy0*

Per creare un file system PCFS sul dischetto, usare il comando mkfs:

```
% mkfs -F pcfs /vol/dev/aliases/floppy0
```
3. Attivare il dischetto.

% **volrmmount -i** *floppy0*

Per espellere il dischetto, usare il comando e ject.

% **eject** *floppy0*

Per evitare questo problema, applicare la patch 109463-01.

#### La Sincronizzazione PDA non elimina l'ultimo elemento dal desktop (4260435)

Dopo aver eliminato l'ultimo elemento dal desktop, ad esempio l'ultimo appuntamento dell'Agenda o l'ultimo indirizzo nella Gestione indirizzi, durante la sincronizzazione questo elemento viene ugualmente copiato dal PDA al desktop.

**Soluzione:** Eliminare manualmente l'ultimo elemento dal PDA prima di eseguire la sincronizzazione.

#### La Sincronizzazione PDA non supporta lo scambio dei dati con un dispositivo PDA multibyte internazionalizzato (4263814)

Quando si scambiano dati multibyte tra un PDA e il CDE Solaris, i dati possono risultare danneggiati in entrambi gli ambienti.

**Soluzione:** Prima di eseguire la Sincronizzazione PDA, eseguire un backup dei dati del PC usando l'utility di backup del PDA. Se dovesse avvenire uno scambio di dati multibyte e le informazioni risultassero danneggiate, ripristinare i dati dalla copia di backup.

# Amministrazione del sistema

### L'uso di flarcreate con le opzioni −e ed −E genera un messaggio di errore inesatto (4404811)

Se si esegue il comando flarcreate con entrambe le opzioni −e ed −E, si verifica un errore. Viene visualizzato il messaggio seguente:

ERRORE: Options −D and −f are mutually exclusive

Il messaggio corretto dovrebbe essere il seguente:

ERRORE: Options −E and −e are mutually exclusive

**Soluzione:** Ignorare il messaggio di errore. Evitare di usare insieme le opzioni −e ed −E.

### La Guida contiene alcuni file obsoleti (4339515)

Selezionando Guida -> Informazioni dal Pannello principale, viene restituito un elenco di file obsoleti. Il file corretto è S8FCSreleasenotes.

### L'aggiunta di dati con WBEM genera un errore CIM\_ERR\_LOW\_ON\_MEMORY (4312409)

Quando la memoria disponibile è ridotta, viene generato il seguente messaggio di errore:

```
CIM_ERR_LOW_ON_MEMORY
```
Quando il gestore di oggetti CIM (Common Information Model) dispone di poca memoria, non è possibile aggiungere altre voci. È necessario ripristinare il repository del gestore di oggetti.

**Soluzione:** Per ripristinare il repository del gestore di oggetti CIM, procedere come segue:

- 1. Diventare superutente.
- 2. Arrestare il gestore di oggetti CIM.

# **/etc/init.d/init.wbem stop**

3. Rimuovere la directory dei log di JavaSpaces.

# **/bin/rm -rf /var/sadm/wbem/log**

4. Riavviare il gestore di oggetti CIM.

# **/etc/init.d/init.wbem start**

**Nota -** Le definizioni proprietarie contenute nel datastore andranno perdute. Sarà perciò necessario ricompilare i file MOF che contengono queste definizioni usando il comando mofcomp. Ad esempio:

# **/usr/sadm/bin/mofcomp -u root -p** *password\_di\_root file\_mof*

# Esecuzione di Java

#### Supporto di Java Plug-in

Java Plug-in 1.2 è il plug-in predefinito per gli applet Java 2, ma non per tutti gli applet Java 1.1. Se occorre utilizzare Java Plug-in 1.1, è possibile scaricarlo da http://www.sun.com/solaris/netscape.

Se si desidera installare sia Java Plug-in 1.1 che Java Plug-in 1.2 sullo stesso sistema, è necessario seguire le istruzioni per l'installazione di Java Plug-in 1.1 e configurare l'ambiente di conseguenza.

Questa procedura è descritta nella sezione "Installing Java Plug-in" del manuale *Java Plug-in for Solaris Users Guide*, disponibile in http://www.sun.com/solaris/ netscape/jpis/usersguide\_java\_plugin.html.

# Problemi di esecuzione di Java

#### libjvm.so non funziona correttamente quando si utilizza dlopen (4270715)

La libreria libjvm.so non funziona correttamente se viene richiamata nel processo usando dlopen. Deve essere collegata all'eseguibile durante la creazione dell'oggetto.

**Soluzione:** Durante la creazione di un eseguibile, specificare esplicitamente libjvm.so (-ljvm) e libjava.so (-ljava) come dipendenze.

# Problemi di AnswerBook2

#### ab2admin genera un errore di comando non riuscito anche se il comando è stato eseguito correttamente (4242577)

Se il comando ab2admin non riesce, il messaggio di errore contiene informazioni aggiuntive oltre all'indicazione generica di mancata esecuzione. Ad esempio, può indicare che il percorso non è stato trovato o che l'ID specificato non era valido.

**Soluzione:** Se compare un messaggio di mancata esecuzione del comando, verificare che l'operazione non sia stata effettivamente eseguita. Ad esempio, se è stato eseguito un comando per eliminare una collezione dal database di AnswerBook2, digitare il comando seguente per verificare che la collezione sia ancora presente nel database:

# **ab2admin -o list**

Quando non compaiono informazioni aggiuntive, il messaggio di mancata esecuzione del comando può essere generalmente ignorato.
### Lo script ab2cd visualizza un messaggio di errore sbagliato (4256516)

Durante l'avvio di un server AnswerBook2™, lo script ab2cd può visualizzare il seguente messaggio di errore:

sort: impossibile leggere /tmp/ab1\_sort.XXX: File o directory non trovati

Questo messaggio di errore segnala in realtà che lo script ab2cd non ha individuato nessuna collezione AnswerBook (Display PostScript™) sul CD.

**Soluzione:** Ignorare il messaggio di errore.

# Localizzazione

## Stampa dalle versioni locali non-ISO8859-1 con l'utility Font Downloader

Per stampare da una versione locale non-ISO8859-1 con l'utility Font Downloader, procedere come segue.

- 1. Eseguire il login nel CDE.
- 2. Dalla riga di comando, digitare fdl per avviare l'utility Font Downloader.
- 3. Specificare la stampante selezionando Aggiungi dal menu Stampante.
- 4. Selezionare "Gruppo di font" dal menu Invia.

I gruppi di font verranno inviati alla stampante specificata in base al set di codici necessario per la stampa.

# Problemi di localizzazione

### kkcv.sh crea un file core nella versione giapponese (4394340)

kkcv è un server del metodo di input per le applicazioni giapponesi BCP (compatibilità binaria con 4.x). Quando si utilizza LDAP, kkcv crea dei file core visualizzando il seguente messaggio di errore:

cssd: The process "kkcv.sh" has been killed by sig#134, core dumped

Questo problema si verifica in tutte le versioni locali quando la versione locale 'ja' è stata installata dal CD Languages.

**Soluzione:** Se la funzione BCP giapponese non è richiesta, configurare il sistema in modo che non avvii i server del metodo di input per le applicazioni BCP:

1. Copiare /usr/lib/css.d/cs00.sh in /etc/css.d.

# **cp -p /usr/lib/css.d/cs00.sh /etc/css.d**

2. Aprire con un editor il file /etc/css.conf e commentare la riga relativa a / usr/lib/css.d inserendo il simbolo '#' all'inizio della riga.

# **/etc/css.conf**

3. Riavviare il daemon del monitor CS.

```
# sh /etc/init.d/loc.ja.cssd stop
# sh /etc/init.d/loc.ja.cssd start
```
### Tool non presenti nelle Solaris Management Console (SMC) europee (4391812)

Il toolbox delle SMC europee non visualizza tutti i tool quando viene caricato. È possibile che vengano visualizzati i seguenti messaggi di errore:

```
** Parsing error, line 1,
uri http://fubar:898/toolboxes/smc/smc.tbx
com.sun.xml.parser/P-076 Malformed UTF-8 char
-- is an XML encoding declaration missing?
```
**Soluzione:** Eseguire smc edit e modificare il toolbox predefinito localizzato o creare un nuovo toolbox.

#### Il simbolo dell'euro non è disponibile nelle versioni locali UTF-8 (4363812)

Il simbolo dell'euro non è disponibile nelle versioni locali UTF-8 usando la sequenza di tasti standard ALTGr+E.

**Soluzione:** Eseguire il login in una versione locale ISO8859-15 e usare la sequenza Alt+E per inserire il simbolo dell'euro.

## L'avvio di un'applicazione Java da una versione locale UTF-8 genera messaggi di avvertimento (4342801)

L'assenza di alias per il font LucidaSansLat4 genera messaggi di errore durante l'avvio di un'applicazione Java da una versione locale UTF-8.

**Soluzione:** Accedere all'equivalente ISO-1 della versione locale e avviare da qui l'applicazione Java.

## Alcuni caratteri greci non sono disponibili nel CDE (4179411)

Alcune combinazioni di tasti non funzionano correttamente nel CDE. Inoltre, i nomi dei mesi non vengono rappresentati correttamente nella versione greca dell'Agenda.

## Nelle versioni locali parziali, i caratteri estesi inseriti nell'Agenda non vengono stampati (4285729)

Se si cerca di stampare un testo contenente caratteri estesi dall'Agenda di una versione locale parziale, tali caratteri estesi non vengono stampati correttamente.

# La funzione di "taglia e incolla" non funziona tra le versioni locali araba e inglese UTF-8 (4287746)

Non è possibile tagliare o incollare un testo in arabo tra un'applicazione o una finestra dell'ambiente en\_US.UTF-8 in cui è attiva modalità di inserimento per l'arabo e un'applicazione dell'ambiente ar\_EY.ISO8859-6 in cui è attiva la stessa modalità di inserimento.

### Il menu Extra del CDE non è disponibile per le versioni locali europee (4298547)

Facendo clic con il pulsante destro del mouse in un'applicazione del CDE di una versione locale europea, il menu Extra non presenta alcuna opzione.

## CTL non è supportato nella versione locale giapponese e nelle versioni locali asiatiche UTF-8 (4300239)

Il supporto di CTL (Complex Text Language) per l'inserimento del testo in ebraico, arabo e tailandese è stato implementato nella versione locale en\_US.UTF-8 e nelle versioni locali europee UTF-8, ma non è supportato nelle versioni locali

ja\_JP.UTF-8, ko.UTF-8, nota anche come ko\_KR.UTF-8, zh.UTF-8, nota anche come zh\_CH.UTF-8, e zh\_TW.UTF-8.

**Soluzione:** Se occorre inserire un testo in tailandese, arabo o ebraico usando il CTL, usare la versione locale en\_US.UTF-8. Per inserire un testo in queste lingue in una versione locale asiatica o giapponese UTF-8, procedere come segue:

1. Creare un collegamento simbolico ai moduli CTL comuni. Nel caso della versione locale ja\_JP.UTF-8:

```
# cd /usr/lib/locale/ja_JP.UTF-8
# mkdir LO_LTYPE ; cd LO_LTYPE
# ln -s ../../common/LO_LTYPE/umle.layout.so.1
ja_JP.UTF-8.layout.so.1
# mkdir sparcv9 ; cd sparcv9
# ln -s ../../../common/LO_LTYPE/sparcv9/umle.layout.so.1
 ja_JP.UTF-8.layout.so.1
```
2. Modificare il file /usr/openwin/lib/locale/ja\_JP.UTF-8/XLC\_LOCALE commentando la riga load\_option delay\_nocheck dalle voci relative al tailandese, all'arabo o all'ebraico. Ad esempio, nel caso del tailandese:

```
fs14 class (Thai)
 fs14 {
       charset TIS620.2533-0:GR
      font {
         # load_option delay_nocheck <--- comment out
          primary TIS620.2533-0:GR
       }
}
```
# Nella versione locale greca di Solstice AdminTool, non è possibile aggiungere, rimuovere o modificare gli utenti (4302983)

Nella versione locale greca di Solstice AdminTool, le videate per l'aggiunta, la modifica e la rimozione degli utenti appaiono vuote.

**Soluzione:** Operando come superutente, copiare il seguente file:

```
# cp /usr/openwin/lib/locale/C/app-defaults/Admin
 /usr/openwin/lib/locale/el_GR.ISO8859-7/app-defaults/Admin
```
A questo punto sarà possibile aggiungere, rimuovere e modificare le informazioni sugli utenti nella versione locale greca.

# Nella versione italiana dell'utility Font Downloader, i pulsanti Aggiungi e Annulla non sono visualizzati correttamente (4303549)

Quando si utilizza l'utility Font Downloader nella versione locale italiana, i pulsanti Aggiungi e Annulla della finestra di dialogo "Aggiungi stampante" non vengono visualizzati correttamente; su entrambi compare la scritta A....

- Il pulsante di sinistra dovrebbe riportare l'etichetta Aggiungi.
- Il pulsante di destra dovrebbe riportare l'etichetta Annulla.

#### Caratteri arabi mancanti e incompatibilità tra la tastiera araba Sun e la tastiera araba Microsoft (4303879)

La tabella seguente descrive le differenze tra la tastiera araba Solaris di Sun e la tastiera araba di Microsoft.

| <b>Tasto</b>  | <b>Tastiera Sun</b> | <b>Tastiera Microsoft</b>               |
|---------------|---------------------|-----------------------------------------|
| T             | T                   | Lam_alef arabo con Hamza<br>sottostante |
| U             | U                   | Virgoletta singola destra               |
| T             | I                   | Segno di moltiplicazione<br>arabo       |
| $\Omega$      | $\Omega$            | Segno di divisione arabo                |
| $\mathsf{A}$  | $\vdots$            | Kasra arabo                             |
| S             | S                   | Kasratan arabo                          |
| Z             | Z                   | Tilde                                   |
| X             | X                   | Sukun arabo                             |
| $\mathcal{C}$ | Kasratan arabo      | Parentesi rotonda aperta                |
| V             | Kasra arabo         | Parentesi rotonda chiusa                |
| M             | Sukun               | Virgoletta singola bassa                |
| $\,<\,$       | $\,<\,$             | Virgola araba                           |

**TABELLA 2–1** Differenze tra le tastiere arabe Sun e Microsoft

#### Il simbolo dell'euro non è supportato adeguatamente nelle versioni locali UTF-8 e nella versione locale greca (4306958, 4305075)

Nella versione locale UTF-8, premendo AltGr+E non viene generato il simbolo dell'euro.

**Soluzione:** Per inserire il simbolo dell'euro nella versione locale UTF-8, procedere come segue:

- 1. Selezionare Lookup nella finestra UTF-8 Input Mode Selection.
- 2. Selezionare Currency Symbols.
- 3. Selezionare il simbolo dell'euro.

**Nota -** Nella versione locale greca, digitare **dumpcs** al prompt della console, quindi copiare e incollare il simbolo dell'euro.

### Nelle versioni locali europee UTF-8, la funzione di ordinamento non funziona correttamente (4307314)

Nelle versioni locali europee UTF-8, la funzione di ordinamento non funziona correttamente.

**Soluzione:** Prima di eseguire un'operazione di ordinamento in una versione locale FIGGS UTF-8, impostare la variabile *LC\_COLLATE* sull'equivalente ISO1.

```
# echo $LC_COLLATE
> es_ES.UTF-8
# setenv LC_COLLATE es_ES.IS08859-1
```
Avviare quindi l'operazione di ordinamento.

#### Applicazioni localizzate solo parzialmente (4391781, 4389039, 4304495, 4306619)

Le applicazioni seguenti non sono completamente localizzate.

- Guida contestuale della Solaris Management Console e di Web-Based Enterprise Management (4391781, 4389039)
- **Smart Card (4304495)**
- Messaggi dell'applicazione SEAM (4306619)

Aggiornamento alle note su Solaris 8 4/01 (Edizione per piattaforma SPARC) ♦ Maggio 2001

# Ultimi aggiornamenti

Questo capitolo contiene informazioni sulle nuove funzioni rese note troppo tardi per essere incluse nella documentazione di Solaris 8. Per informazioni sulle nuove funzioni dell'ambiente operativo Solaris 8 4/01, vedere la Collezione sull'aggiornamento Solaris 8  $4/01$  pubblicata sul sito http://docs.sun.com.

# Supporto dei client diskless

L'ambiente operativo Solaris 8 4/01 supporta i client diskless. In questa release, tale supporto è limitato ai client diskless con architettura SPARC collegati a server SPARC o Intel [IA].

Il supporto dei client diskless IA è previsto per le prossime release di Solaris.

# Supporto del kernel PIM

L'ambiente operativo Solaris 8 include il supporto del kernel per il protocollo PIM descritto nella RFC 2362. L'ambiente operativo Solaris 8 non include i daemon di routing, ma per gli utenti che abbiano la necessità di utilizzare Solaris 8 per instradare il traffico di rete multicast, sono disponibili varie implementazioni del protocollo PIM (sia in modalità Sparse che Dense) all'indirizzo http://netweb.usc.edu/pim.

# Configurazione dei percorsi di ricerca runtime

In questa release è possibile modificare i percorsi di ricerca dei linker runtime, usando l'opzione −z nodefaultlib del comando ld e i file di configurazione runtime creati dalla nuova utility crle(1).

# Prodotti software non più supportati

In questo capitolo sono descritti i prodotti e le funzionalità software non più supportati.

Le seguenti indicazioni di fine supporto sono state aggiunte dopo la pubblicazione del presente documento sul CD della documentazione di Solaris 8 4/01 e nel chiosco di installazione del CD di installazione di Solaris 8 4/01.

■ Protocollo PPP (Point-to-Point Protocol) asincrono

# Release corrente

#### Browser HotJava

Il browser HotJava™ non è più supportato.

#### Solaris Java Development Kit: interfaccia JNI 1.0

La versione 1.0 della Java Native Interface (JNI 1.0) non è più supportata dal Solaris Java Development Kit versione 1.2 (JDK™ 1.2).

Il supporto della versione 1.0 della Java Native Interface (JNI 1.0) è stato rimosso dal Solaris Java Development Kit (JDK). L'interfaccia JNI 1.0 è nota anche come Native Method Interface (NMI).

#### Solstice AdminSuite 2.3/AutoClient 2.1

Solstice AdminSuite<sup>™</sup> 2.3 non è più supportato. Se si cerca di eseguire Solstice AdminSuite 2.3 per configurare un sistema Solstice AutoClient o un client diskless, l'operazione non riesce. Non è prevista nessuna patch per l'esecuzione di tale operazione. Solaris 8 4/01 include nuovi comandi per la gestione dei client diskless. Per maggiori informazioni, vedere smosservice *(1M)* e smdiskless *(1M)*.

#### Tecnologia dei font F3

I font F3 e il rasterizzatore TypeScaler, la tecnologia per i font scalabili proprietaria di Sun, non sono più supportati. Sun continuerà a supportare i formati standard Type1 e TrueType.

#### XGL

XGL non è più supportato.

## Tipo paddr\_t derivato

Il tipo di dati paddr\_t usato in sys/types.h non è supportato nell'ambiente di compilazione a 64 bit. Esso è attualmente disponibile solo nell'ambiente di compilazione a 32 bit.

# Modifica delle API per i dati degli account utente

Per accedere ai dati sugli account degli utenti, le applicazioni utilizzano due gruppi di API. Il gruppo di API preferenziale per l'accesso e la modifica delle informazioni degli account è descritto nella pagina man getutxent(3C). Queste interfacce sono più ricche di funzioni e più portabili delle precedenti routine getutent(3C).

Le vecchie applicazioni possono accedere direttamente ai file degli account sottostanti. I file /var/adm/utmp e /var/adm/wtmp e i collegamenti simbolici corrispondenti /etc/utmp e /etc/wtmp non sono più supportati. Il formato dei dati contenuti in questi file rappresenta una limitazione allo sviluppo futuro dell'ambiente operativo Solaris. Le applicazioni che utilizzano questi file dovrebbero perciò essere aggiornate in modo da utilizzare le API documentate e supportate.

Le applicazioni che già utilizzano la famiglia di routine getutent(3C) non verranno interessate da questa modifica nelle piccole configurazioni. Tuttavia, nelle future release, queste interfacce potrebbero generare errori se usate in configurazioni molto estese. Per questa ragione, è consigliabile usare le routine getutxent(3C) sia per il codice vecchio che per quello nuovo al posto delle API getutent(3C).

## Programma di identificazione del sistema sysidnis(1M)

sysidnis(1M) non è più supportato. sysidnis(1M) è il programma di identificazione del sistema che gestisce la configurazione dei servizi di denominazione durante le procedure di installazione e aggiornamento e dopo le operazioni di deconfigurazione eseguite con sys-unconfig(1M).

sysidnis(1M) è stato sostituito da sysidns(1M).

#### Sistemi Sun4c

I seguenti sistemi, basati sull'architettura Sun4c, con i relativi server non sono più supportati.

- SPARCstation<sup>™</sup> SLC
- SPARCstation ELC
- SPARCstation IPC
- **SPARCstation IPX**
- SPARCstation 1
- $\blacksquare$  SPARC station 1+
- SPARCstation 2

**Nota -** Tutti i componenti hardware (ad esempio i dispositivi SCSI) e le configurazioni supportate che dipendono dall'architettura Sun4c non sono più supportati.

#### SPARCstation Voyager

I sistemi SPARCstation Voyager™ non sono più supportati.

#### SPARC Xterminal 1

I sistemi SPARC Xterminal 1TM non sono più supportati.

# Release future

#### Protocollo PPP (Point-to-Point Protocol) asincrono

Il protocollo PPP asincrono non sarà più supportato nelle future release.

#### JDK 1.2.2 e JRE 1.2.2

La versione 1.2.2 del JDK e la versione 1.2.2 del JRE non saranno più supportate nelle future release. Funzionalità pressoché equivalenti sono supportate da Java 2 Standard Edition, versione 1.3 e successive. Le versioni attuali e precedenti del JDK e del JRE possono essere scaricate dal sito Web http://java.sun.com.

#### JDK 1.1.8 e JRE 1.1.8

La versione 1.1.8 del JDK e la versione 1.1.8 del JRE non saranno più supportate nelle future release. Funzionalità pressoché equivalenti sono supportate da Java 2 Standard Edition, versione 1.3 e successive. Le versioni attuali e precedenti del JDK e del JRE possono essere scaricate dal sito Web http://java.sun.com.

#### Fusi orari GMT

I fusi orari /usr/share/lib/zoneinfo/GMT[+-]\* non saranno più supportati nelle prossime release. I relativi file potranno essere rimossi da /usr/share/lib/ zoneinfo. I fusi orari di zoneinfo potranno essere sostituiti con i file equivalenti Etc/GMT $[-]$ <sup>\*</sup>. Per maggiori informazioni, vedere zoneinfo(4) e environ(5).

#### File system s5fs

Il file system s5fs non sarà più supportato nelle future release. Il file system s5fs supporta l'installazione delle applicazioni Interactive UNIX. Tale supporto non è più richiesto nell'ambiente operativo Solaris.

#### Utility sendmail

È possibile che alcune funzioni dell'utility sendmail non siano più supportate nelle future release di Solaris. Si tratta di modifiche non standard specifiche di Sun, tra cui la sintassi e le semantiche speciali per i file di configurazione V1/Sun, le funzioni di modalità remota e le tre funzioni sun-reverse-alias.

Per maggiori informazioni su queste funzioni e sui metodi per la migrazione, vedere la pagina http://www.sendmail.org/vendor/sun/solaris9.html.

#### Server AnswerBook2

È possibile che il server AnswerBook2<sup>™</sup> non sia più supportato nelle future release. La documentazione di Solaris sarà comunque disponibile sul CD della documentazione in un formato online. Tutta la documentazione di Solaris è consultabile anche presso il sito http://docs.sun.com.

#### Solstice AdminTool

Solstice AdminTool (admintool) non verrà più supportato nelle future release. Questo tool viene usato per la gestione degli utenti, delle stampanti, dei package software, delle porte seriali, dei gruppi e degli host.

La funzione di gestione della stampa è attualmente disponibile nell'ambiente operativo Solaris 8 (vedere /usr/sadm/admin/bin/printmgr).

#### Solstice Enterprise Agents

Il software Solstice Enterprise Agents non sarà più supportato nelle future release.

### XIL

XIL non sarà più supportato nelle future release. Le applicazioni che utilizzano XIL causano la visualizzazione del seguente messaggio di avvertimento.

```
WARNING: XIL OBSOLESCENCE
This application uses the Solaris XIL interface
which has been declared obsolete and may not be
present in version of Solaris beyond Solaris 8.
Please notify your application supplier.
```

```
The message can be suppressed by setting the environment variable
"_XIL_SUPPRESS_OBSOLETE_MSG.
```
### Libreria client LDAP (Lightweight Directory Access Protocol)

La libreria client LDAP, libldap.so.3, non sarà più supportata nelle prossime release. La nuova versione della libreria, libldap.so.4, è conforme alla revisione draft-ietf-ldapext-ldap-c-api-04.txt della bozza ldap-c-api pubblicata dalla Internet Engineering Task Force (IETF).

#### SUNWrdm

Il package SUNWrdm, che in passato conteneva le note sul prodotto e veniva installato in /usr/share/release\_info, non sarà più incluso nelle future release del CD di Solaris.

Per le informazioni sul prodotto, vedere le note contenute nel CD Solaris Documentation, le note sull'installazione in forma stampata o l'aggiornamento alle note sul prodotto disponibili su http://docs.sun.com.

### Utility crash(1M)

L'utility crash(1M) non sarà più supportata nelle future release. Il comando crash esamina i file prodotti dai crash dump del sistema, una funzionalità che è ora affidata alla nuova utility mdb(1). L'interfaccia del comando crash è stata strutturata tenendo conto di dettagli dell'implementazione, ad esempio gli slot, che non hanno alcuna relazione con l'implementazione dell'ambiente operativo Solaris.

La sezione "Transition From crash" in *Solaris Modular Debugger Guide* contiene informazioni dettagliate sulla transizione da crash a mdb.

#### Client Kerberos versione 4

Il client Kerberos versione 4 verrà rimosso nelle future release. Questa eliminazione riguarderà anche il supporto di Kerberos versione 4 nei comandi kinit(1), kdestroy(1), klist(1), ksrvtgt(1), mount\_nfs(1M), share(1M) e kerbd(1M), nella libreria kerberos(3KRB) e nella API di programmazione ONC RPC kerberos\_rpc(3KRB).

## Sintassi dei watchpoint e dei modificatori delle mappe adb(1)

L'utility adb(1) verrà implementata come collegamento alla nuova utility mdb(1) in una versione futura dell'ambiente operativo Solaris 8.

La pagina man mdb(1) descrive le funzioni del nuovo debugger, inclusa la modalità di compatibilità adb(1). Anche in modalità di compatibilità esistono tuttavia alcune differenze tra  $adb(1)$  e mdb $(1)$ :

- Il formato di output di alcuni sottocomandi è differente in  $\text{mdb}(1)$ . I file delle macro vengono formattati usando le stesse regole, ma gli script che dipendono dall'output di altri comandi possono richiedere alcune modifiche.
- La sintassi che specifica la lunghezza del watchpoint in mdb(1) è differente da quella descritta in adb(1). Nei comandi di watchpoint di adb(1),  $:w$ ,  $:a \in \mathcal{P}$ , è possibile inserire un valore intero (in byte) tra i due punti e il carattere di comando. In mdb(1), il valore deve essere specificato dopo l'indirizzo iniziale come numero ripetuto.

Il comando  $adb(1)$  123:456w è specificato in mdb(1) come 123,456:w.

Gli indicatori di formato /m, / $m$ , ?m e ? $m$  non vengono riconosciuti o supportati  $da \modb(1)$ .

### Toolkit OpenWindows per sviluppatori

I toolkit XView™ e OLIT di OpenWindows™ non saranno più supportati nelle future release. Al loro posto, sarà possibile migrare al toolkit Motif. Per disabilitare il messaggio di avvertimento, usare #define OWTOOLKIT\_WARNING\_DISABLED o -D.

#### Ambiente OpenWindows per gli utenti

L'ambiente OpenWindows non sarà più supportato nelle future release. Sarà possibile migrare al CDE (Common Desktop Environment).

# Librerie e comandi di Federated Naming Service (FNS)/XFN

Il Federated Naming Service basato sullo standard X/Open XFN non verrà più supportato nelle future release.

## Comando ipcs(1) di Solaris

La possibilità di applicare il comando ipcs(1) ai crash dump del sistema usando le opzioni −C e −N dalla riga di comando non sarà più supportata nelle future release. Una funzionalità equivalente viene ora fornita dal debugger  $mdb(1) ::ipcs$ .

#### Opzione sendmail −AutoRebuildAliases

L'opzione −AutoRebuildAliases per la pagina man sendmail(1m) è sconsigliata, e non sarà più supportata nelle future release.

#### Sistemi Sun4d

I seguenti server, che utilizzano l'architettura sun4d, non saranno più supportati in future versioni.

- $\blacksquare$  SPARCserver<sup>TM</sup> 1000
- $\blacksquare$  SPARCcenter<sup>TM</sup> 2000

I componenti hardware che dipendono dall'architettura sun4d potranno non essere più supportati in future versioni.

# Problemi relativi alla documentazione

In questo capitolo sono descritti i problemi noti relativi alla documentazione.

Dalla pubblicazione di questo documento sul CD Solaris 8 4/01 Documentation e sul chiosco del CD di installazione di Solaris 8 4/01, sono state aggiunte le descrizioni dei seguenti problemi.

- Sezione "What's New at a Glance" del manuale *Solaris 8 System Administration Supplement*
- *Solaris Smart Cards Administration Guide*
- Sezione "Video Display Devices" del documento *Solaris 8 (Intel Platform Edition) 1/01 Hardware Compatibility List*

**Nota -** Il nome del prodotto è Solaris 8 4/01, ma in alcune parti di codice, percorsi o nomi di package possono comparire le denominazioni Solaris 2.8 o SunOS 5.8. Usare sempre il codice e i percorsi nella forma riportata.

# Errori nella documentazione

## Sezione "What's New at a Glance" in *Solaris 8 System Administration Supplement*

Nella sezione "What's New at a Glance" in *Solaris 8 System Administration Supplement*, contenuto nel CD della documentazione di Solaris 8 4/01, sono descritti i miglioramenti della funzione WBEM (Web Based Enterprise Management) apportati nelle release 10/00 e 1/01, ma è stata omessa la descrizione delle migliorie incluse

nella release di aggiornamento 4/01. Per la descrizione dei miglioramenti della funzione WBEM inclusi nella release 4/01, vedere la sezione "What's New for System Administrators" in *Solaris 8 4/01 What's New* di Solaris 8 4/01, pubblicato su http://docs.sun.com.

#### Manuale *Solaris Smart Cards Administration Guide* nella *Solaris 8 System Administrator Collection*

L'ultima versione del manuale *Solaris Smart Cards Administration Guide* è stata erroneamente esclusa dalla *Solaris 8 System Administrator Collection* nella versione inglese del CD della documentazione di Solaris 8 4/01. In questa collezione è inclusa la *Solaris Smart Cards Administration Guide* di Solaris 8 1/01. Per consultare l'ultima versione del documento, accedere alla *Solaris Smart Cards Administration Guide* nella *Solaris 8 System Administrator Collection* pubblicata su http://docs.sun.com.

#### Elenco delle nuove funzioni (4389948)

Il documento che elenca le nuove funzioni non è incluso nel chiosco di installazione.

**Soluzione:** Per consultare l'elenco delle nuove funzioni, vedere il capitolo "What's New at a Glance" in *Solaris 8 Desktop User Supplement*, *Solaris 8 System Administration Supplement*, *Solaris 8 Software Developer Supplement*, *Solaris 8 Installation Supplement*.

#### *Manuale utente del CDE* in AnswerBook2 (4356456)

Alcuni grafici del *Manuale utente del CDE* in formato AnswerBook2 risultano illeggibili nelle versioni spagnola, italiana e tedesca.

**Soluzione:** I grafici appaiono in forma leggibile nel *Manuale utente del CDE* pubblicato sul sito http://docs.sun.com.

#### Collezione della Guida di AnswerBook2

Il software AnswerBook2 è stato aggiornato alla versione 1.4.3, ma la documentazione fa ancora riferimento ala versione 1.4.2. Fatta eccezione per il numero di versione, la documentazione è corretta.

### Sezione "Full Backup Commands" in *Solaris 8 (SPARC Platform Edition) Installation Guide*

I comandi elencati nella Tabella 3–3 della sezione "Full Backup Commands" in *Solaris 8 (SPARC Platform Edition) Installation Guide* non sono corretti. Il contenuto della tabella dovrebbe essere il seguente:

**TABELLA 5–1** Comandi di backup

| Unità su cui eseguire il backup completo | Comando da utilizzare                      |
|------------------------------------------|--------------------------------------------|
| Unità nastro locale                      | ufsdump 9ucf /dev/rmt/n file_da_copiare    |
| Unità nastro remota                      | ufsdump Oucf host_remoto:/ file_da_copiare |

# Sezione "IPv6 Header Format" in *System Administration Guide, Volume 3*

La descrizione del campo 4-bit Priority riflette il contenuto della RFC 1883, che è stato reso obsoleto dalla RFC 2460 (Solaris 8 implementa la RFC 2460). Di conseguenza, il campo Priority è stato sostituito da un campo 8-bit Traffic Class. Il valore di IPv6 Header Format dovrebbe identificare il campo Traffic Class invece del campo Priority. Anche la voce Priority sulla stessa pagina dovrebbe essere sostituita dalla seguente descrizione di Traffic Class:

Traffic Class - 8 bit traffic class field.

Questo valore riduce a 20 il numero dei bit allocati per il campo "Flow Label".

# Sezione "Priority Values" in *System Administration Guide, Volume 3*

La descrizione del campo 4-bit Priority riflette il contenuto della RFC 1883, che è stato reso obsoleto dalla RFC 2460 (Solaris 8 implementa la RFC 2460). Di conseguenza, il campo Priority è stato sostituito dal campo 8-bit Traffic Class. La sezione Priority dovrebbe essere sostituita dalla seguente sezione Traffic Classes.

#### Traffic Classes

I nodi di origine e i router di inoltro possono usare il campo 8-bit Traffic Class nell'intestazione IPv6 per identificare e distinguere le differenti classi o priorità dei pacchetti IPv6.

Al campo Traffic Class si applicano i seguenti requisiti generali.

- L'interfaccia di servizio per IPv6 all'interno di un nodo deve consentire a un protocollo di livello superiore di specificare il valore dei bit Traffic Class nei pacchetti originati da quel protocollo. Il valore predefinito deve essere zero per tutti gli 8 bit.
- I nodi che supportano un uso specifico di alcuni o tutti i bit Traffic Class possono cambiare il valore di tali bit nei pacchetti da essi originati, inoltrati o ricevuti, in base a quanto richiesto per quell'uso specifico. I nodi dovrebbero ignorare e lasciare invariati i bit del campo Traffic Class per i quali non supportino un uso specifico.

# Sezione "Implementing IPsec" in *System Administration Guide, Volume 3*

Il punto 10c di questa procedura omette erroneamente il parametro *up* nella riga aggiunta al file /etc/hostname.ip.tun0. Il parametro *up* deve essere aggiunto alla fine della riga riportata in questo punto.

# Sezione "NFS Parameters for the nfs Module" in *System Administration Guide, Volume 3* (4299091)

In questa sezione sono richieste diverse correzioni:

- Per il simbolo nfs 32 time ok:
	- Cambiare il nome del simbolo in: nfs\_allow\_preepoch\_time.
	- Cambiare la descrizione in: Questo simbolo controlla se il client o il server NFS debbano accettare o meno le indicazioni di data e ora per i file anteriori al 1970.
	- Nessuna modifica alla descrizione predefinita.
	- Eliminare la voce relativa al simbolo nfs\_acl\_cache.
- Aggiungere una voce per il simbolo nfs\_disable\_rddir\_cache.
- Descrizione: Alcuni server non aggiornano correttamente gli attributi della directory quando si effettua una modifica. Per consentire l'interoperabilità con questi server, impostare la seguente variabile per disabilitare la cache readdir.
- Default: Set to  $\circ$  f  $f(0)$ .
- Per i simboli nfs\_lookup\_neg\_cache e nfs3\_lookup\_neg\_cache:
	- Cambiare il valore predefinito in 1. Ignorare il commento riguardante il caching dei nomi delle directory.
- Per il simbolo nrnode:
	- Cambiare la descrizione predefinita in: *set to ncsize*. Impostando la variabile su 1 si disabilita di fatto la cache, non perché vi sia un controllo esplicito per determinare se tale valore sia realmente 1, ma perché si sta creando una cache molto piccola.
- Per il simbolo nfs\_write\_error\_interval:
	- Cambiare la descrizione: Questo simbolo controlla la frequenza con la quale i messaggi di errore in scrittura NFS ENOSPC e EDQUOT vengono registrati nel log. I valori sono espressi in secondi.
	- Nessuna modifica alla descrizione predefinita.

#### Sezione "NFS Parameters for the nfs Module" in *System Administration Guide, Volume 3* (4299091)

Eliminare la voce relativa al simbolo nfsreadmap.

# Sezione "NFS Parameters for rpcsec Parameters" in *System Administration Guide, Volume 3* (4299091)

Per il simbolo authdes\_cachesz:

- Cambiare la descrizione predefinita: Il valore predefinito è 1024.
- Eliminare la voce relativa al simbolo authkerb cachesz.
- Eliminare la voce relativa al simbolo authkerb\_win.

## Sezioni "Mobile IP Mobility Agent Status" e "Displaying Mobility Agent Status" del manuale *Mobile IP Administration Guide*

La frase:

Per usare la tabella di associazioni dell'agente home, usare l'opzione −b del comando mipagentstat(1M).

Dovrebbe avere la forma seguente:

Per usare la tabella di associazioni dell'agente home, usare l'opzione −h del comando mipagentstat(1M).

## Sezioni "Managing Mobile IP" e "Deploying Mobile IP" del manuale *Mobile IP Administration Guide*

La sezione Address del file di configurazione degli IP mobili contiene un parametro denominato Default-Node. Il nome corretto di questo parametro è Node-Default.

## Procedura "To Create a Boot Server on a Subnet", sezione "Creating an Install Server and a Boot Server" in *Solaris 8 Advanced Installation Guide* (4327931)

Le istruzioni relative alla creazione di un server di boot in una sottorete indicano erroneamente di utilizzare il CD "Solaris 8 Software 2 of 2" e il CD "Solaris 8 Languages". Se si seguono queste istruzioni, viene visualizzato il seguente messaggio di errore.

An existing install server cannot be found at /image\_name. This tool can only add packages to an install server that already exists.

Nel seguire la procedura "To Create a Boot Server on a Subnet" nella sezione "Creating an Install Server and a Boot Server" in *Solaris 8 Advanced Installation Guide*, ignorare i punti da 6 a 15.

# CERT Advisory

Questo capitolo contiene l'elenco dei CERT Advisory aggiornato al 6/1/2000.

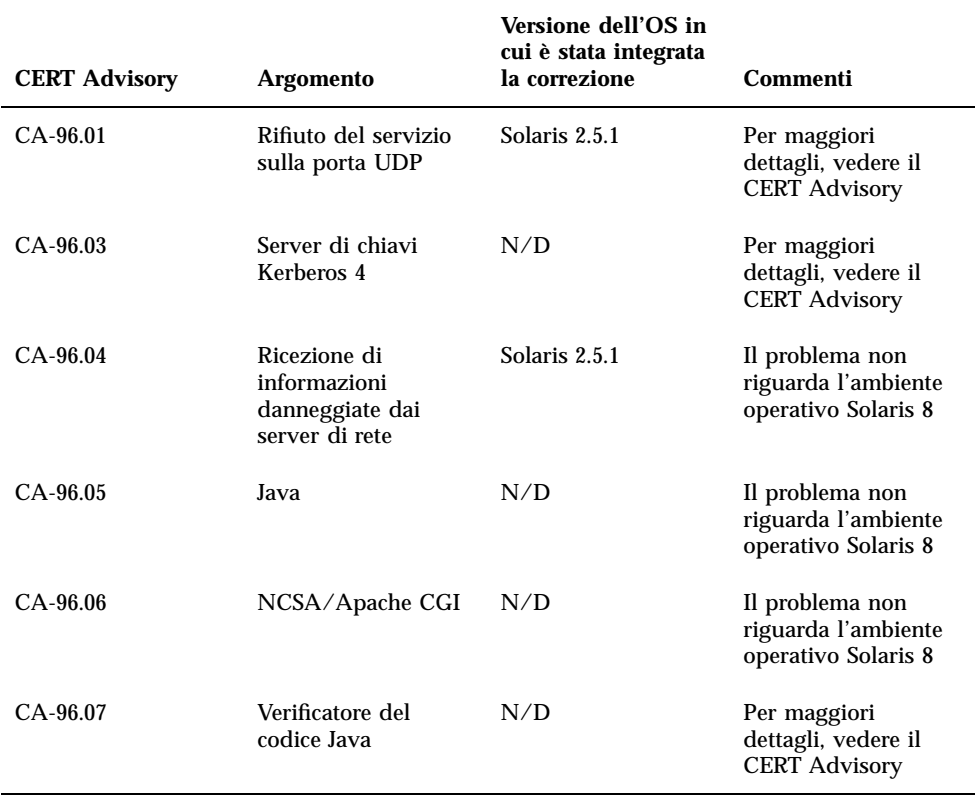

#### **TABELLA 6–1** CERT Advisory

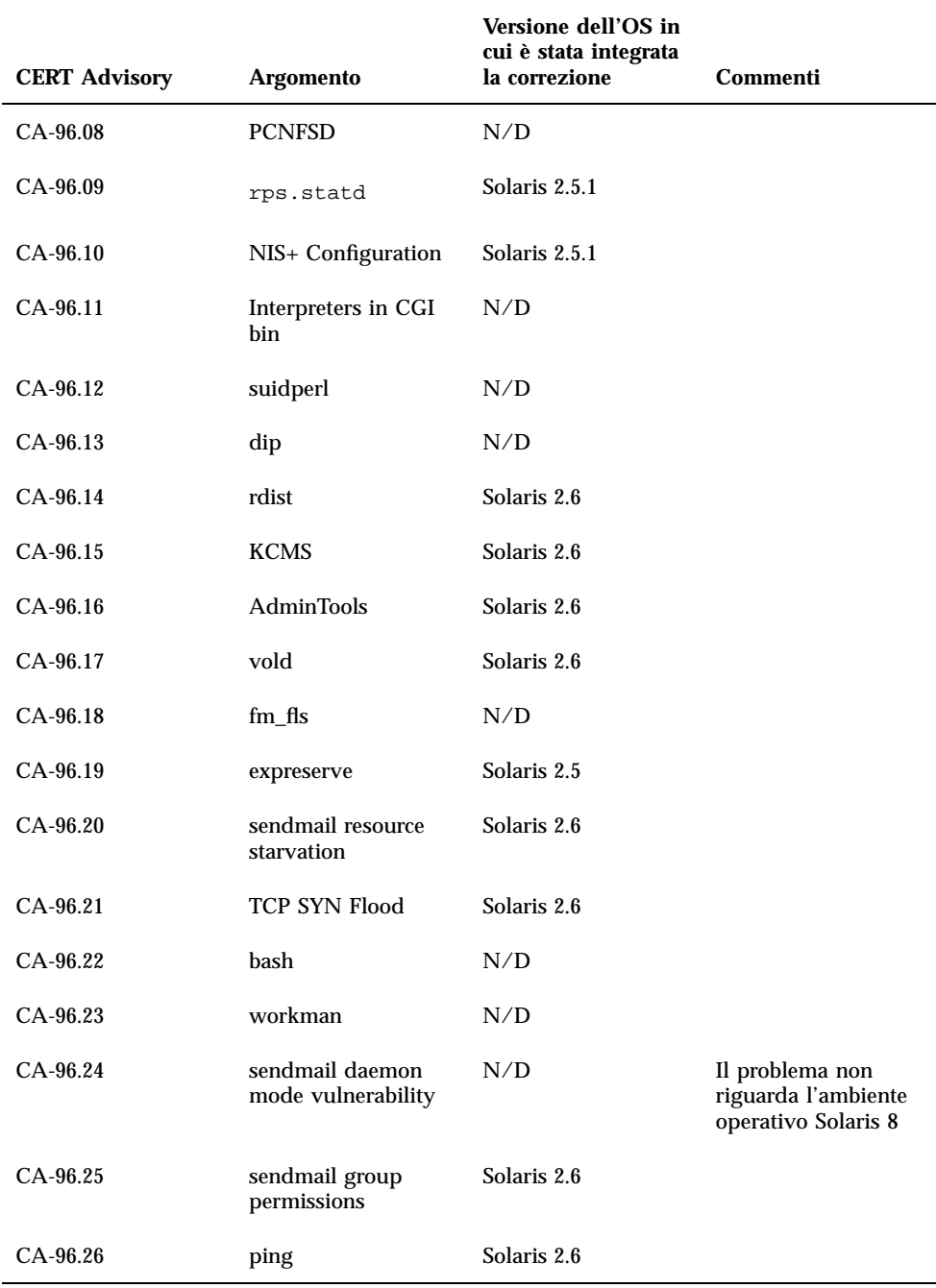

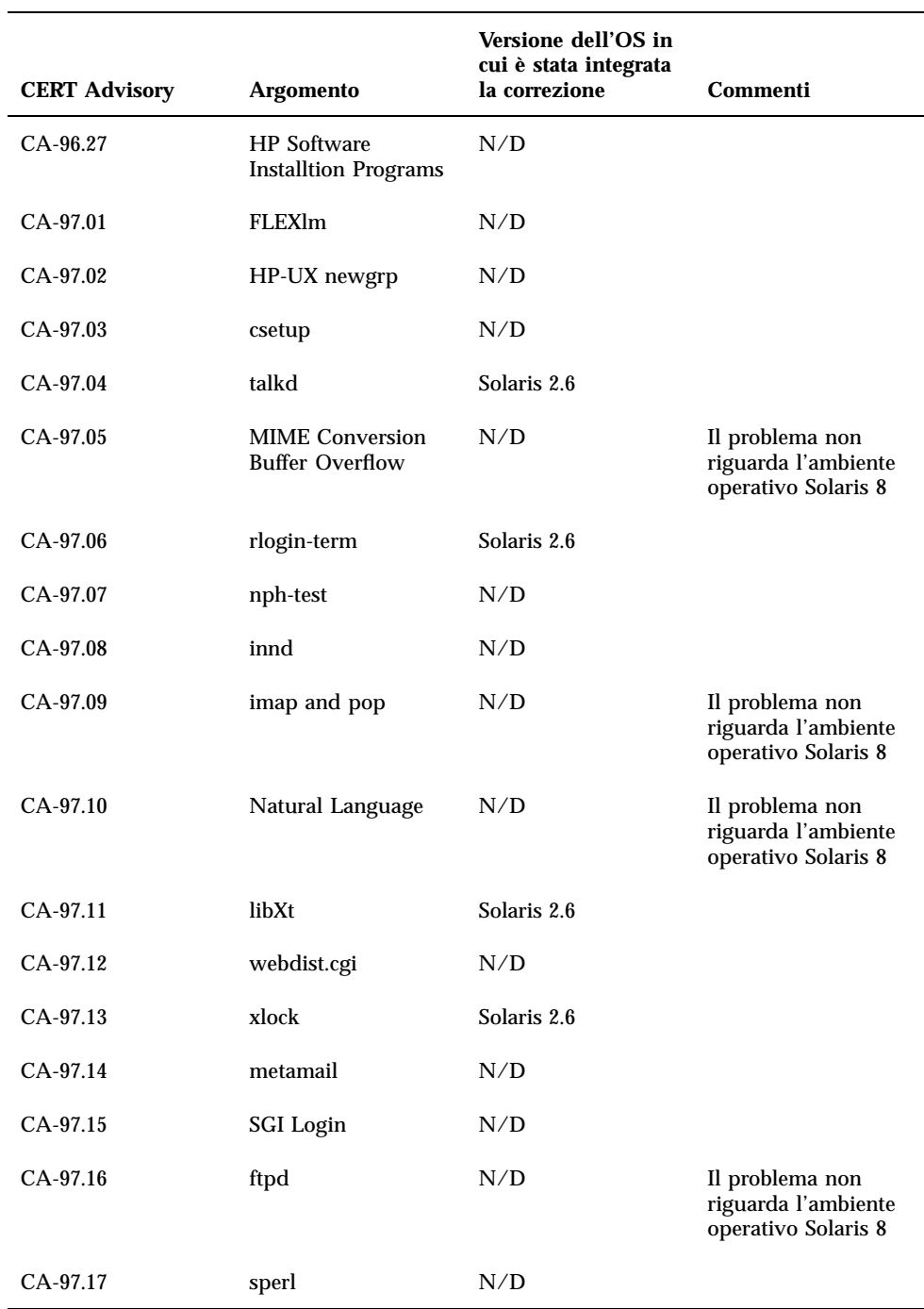

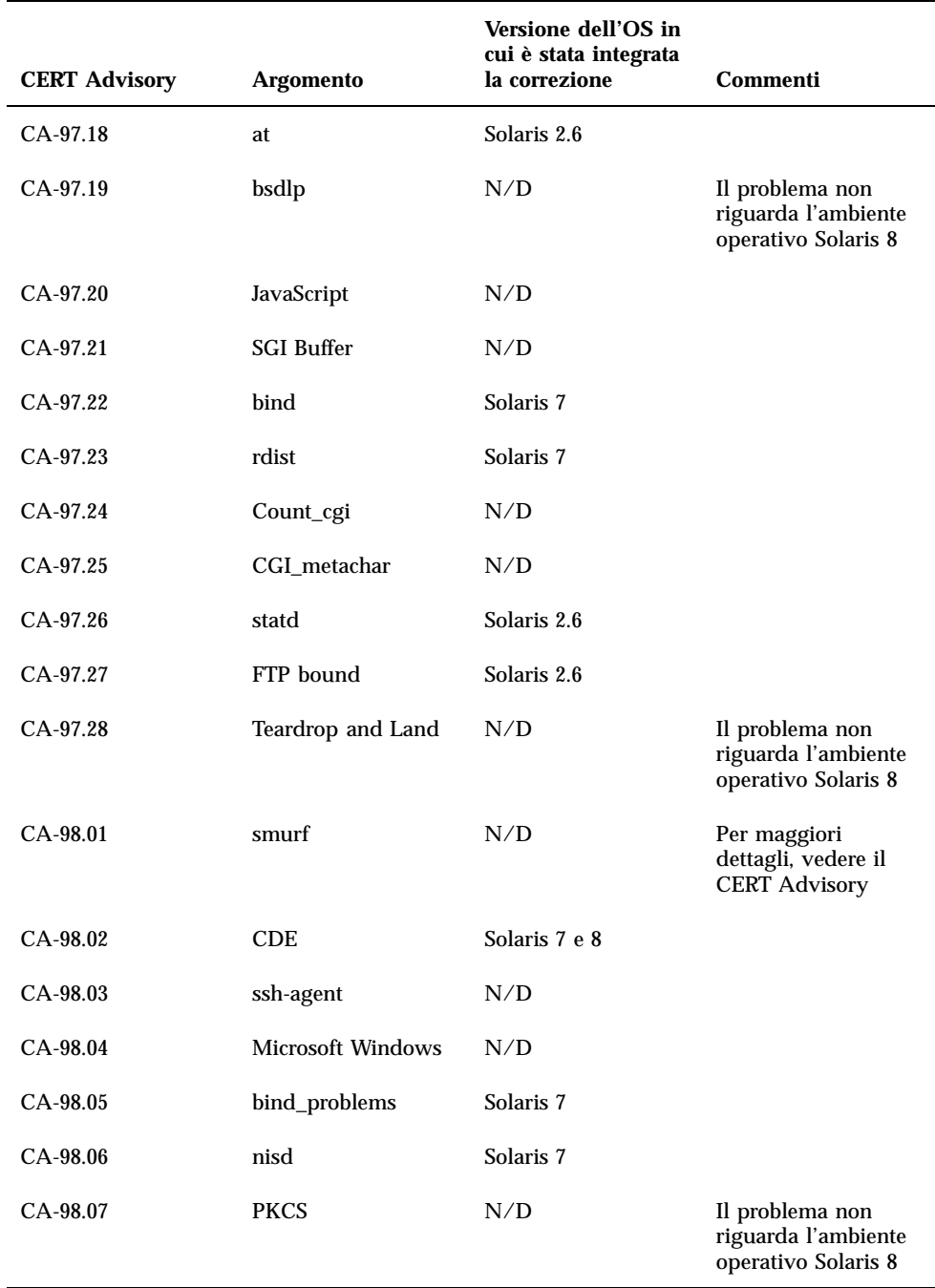

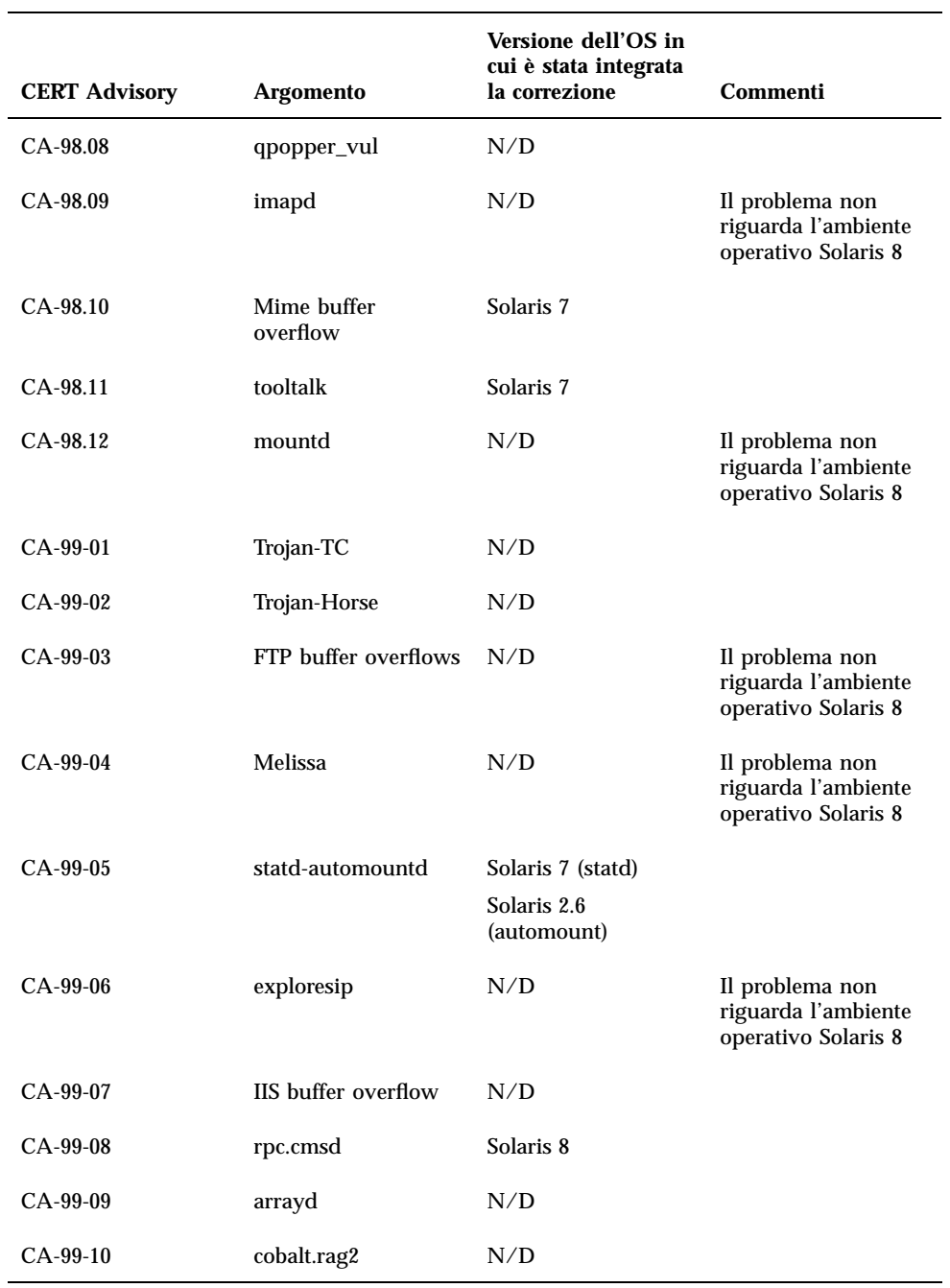

#### **TABELLA 6–1** CERT Advisory *(continua)*

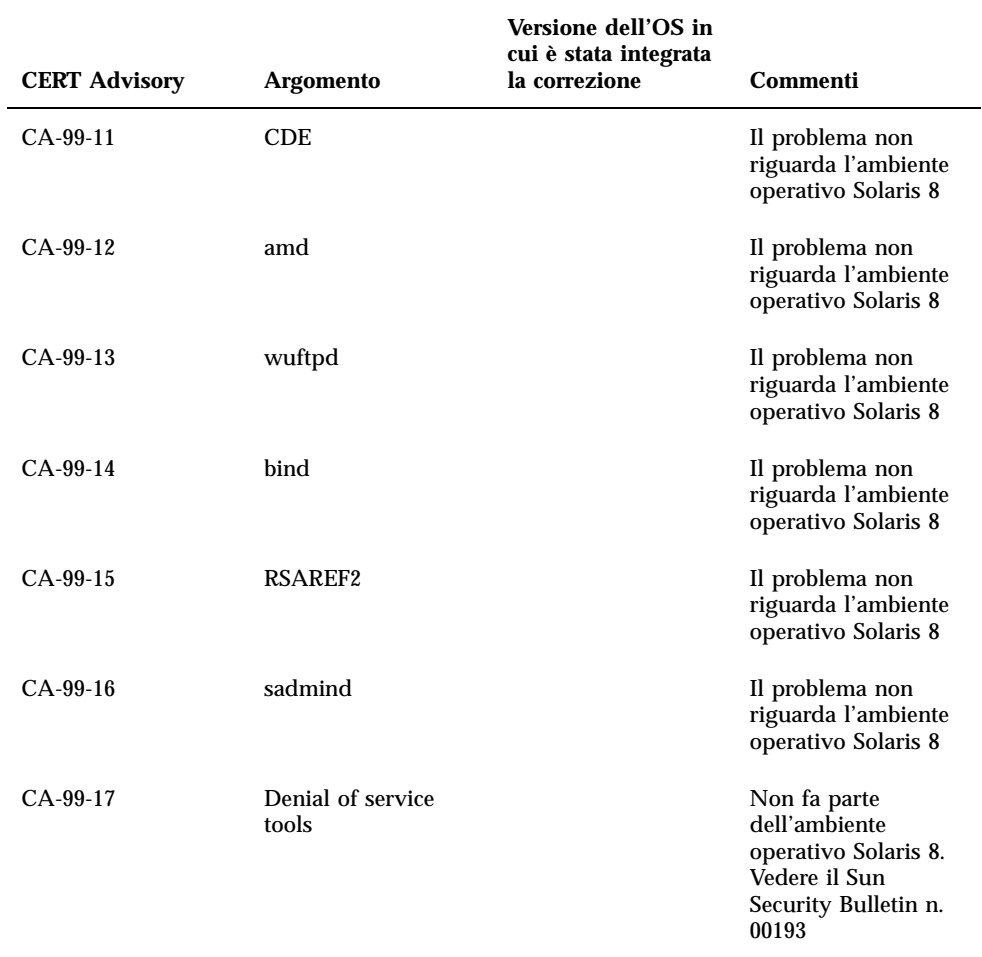

# Elenco delle patch

Le patch elencate in questa appendice sono state applicate all'ambiente operativo Solaris 8 4/01 in uno dei modi seguenti:

SolStart

Queste patch si trovano nella directory /var/sadm/patch del sistema installato.

■ Tecnologia Freshbits

Queste patch sono state applicate al momento della creazione dell'ambiente operativo Solaris 8 4/01. Non si trovano perciò nella directory /var/sadm/ patch.

Il comando showrev -p restituisce l'elenco completo delle patch applicate al sistema installato, indipendentemente dal metodo utilizzato. L'ambiente operativo Solaris 8 4/01 include un insieme di patch noto e testato; tali patch non possono essere rimosse da Solaris 8 4/01.

# Elenco delle patch

108528-07 : SunOS 5.8: kernel update patch 1231256 1256102 4015840 4044653 4111373 4159348 4178572 4184090 4226443 4233718 4233832 4234426 4235823 4236043 4242051 4253713 4254594 4255980 4256799 4259051 4259848 4261064 4261322 4261567 4262685 4262842 4262930 4264390 4265649 4266124 4269556 4269582 4269845 4271378 4271726 4271733 4271738 4272737 4275177 4276021 4278679 4278935 4279959 4281502 4282158 4282212 4284196 4286659 4288248 4290073 4290269 4290532 4291601 4293528 4293692 4295047 4295776 4296081 4296124 4296614 4296770 4296961 4298256 4298789 4298790 4298792 4298794 4299010 4299504 4299838 4300040 4300179 4301117 4301683 4302637 4302919

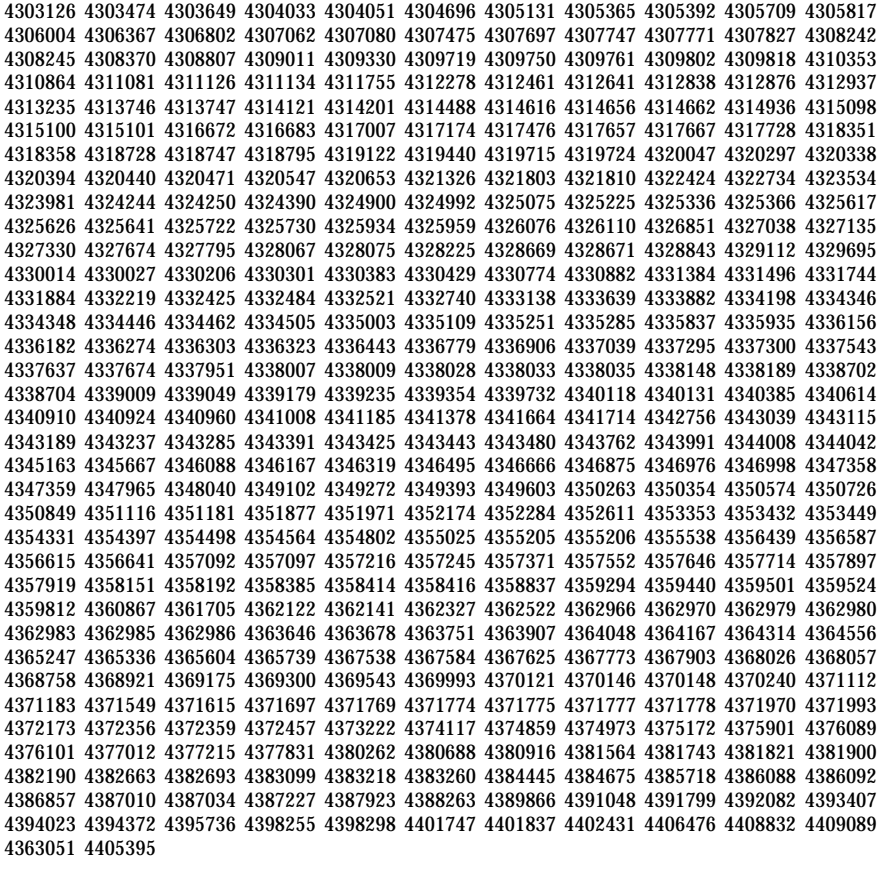

108569-04 : X11 6.4.1: 4335033 4346835 4376310 4376485

108576-11 : SunOS 5.8: Expert3D IFB Graphics Patch 4287694 4288477 4288903 4292508 4294341 4294348 4297823 4299666 4304542 4309471 4303922 4299963 4306459 4307648 4311205 4310445 4306528 4307008 4304337 4314581 4275102 4312920 4325797 4281786 4320218 4281768 4330211 4332169 4312416 4334722 4336101 4331089 4327729 4330221 4329466 4338179 4338885 4339551 4342292 4339999 4345131 4343337 4345441 4345824 4318209 4308321 4346269 4343794 4319009 4351258 4350874 4354581 4349383 4371825 4374934 4362248 4368895 4373831 4367838 4370226 4342520 4361200 4366380 4374490 4375322 4381790 4384560 4381091 4383456 4359327 4379613 4380904 4382690 4381752 4386795

108604-14 : SunOS 5.8: Elite3D AFB Graphics Patch 4234045 4294963 4300089 4303885 4308725 4314165 4317186 4318450 4318781 4326599 4300698 4331783 4332163 4337138 4345380 4346269 4301100 4383203 4398494 4403310

108605-12 : SunOS 5.8: Creator 8 FFB Graphics Patch 4234045 4294963 4303885 4308725 4314165 4317186 4318781 4326599 4300698 4331783 4327149 4335445 4343038 4343163 4343439 4343491 4346269 4383203 4398494 4403310 108606-08 : SunOS 5.8: M64 Graphics Patch 4346365 4346366 4323033 4330240 4339896 4344317 4339609 4348035 4348038 4355633 4357093 4346269 4353922 4337456 4344114 4359222 4382556 4388408 108609-01 : SunOS 5.8: Buttons/Dials Patch 4299526 108623-02 : SunOS 5.8: Thai Wordbreak Iterator module 4389752 108652-25 : X11 6.4.1: Xsun patch 4281374 4292395 4286682 4300866 1221324 4308554 4306350 4312517 4287741 4297581 4297830 4299495 4306774 4308640 4308661 4308670 4311088 4312780 4312893 4305597 4310813 4293861 4311804 4318777 4311685 4317727 4314304 4310120 4299667 4310536 4330738 4332966 4107762 4323892 4333070 4185418 4336308 4314423 4346749 4332982 4312537 4323164 4338851 4356114 4355797 4356265 4345609 4380139 4379301 4201153 4364219 4383751 4373395 4296832 4363016 4366826 4351398 4351928 4357191 4384470 4386513 4379921 108664-07 : SunOS 5.8: Support for Network Service Provider platforms 4298987 4309134 4321825 4365953 4395774 108680-09 : SunOS 5.8: su, su\_pnp, and eri driver patch 4252667 4306404 4351894 4374325 4376935 4377930 4385015 4388147 108711-04 : Solaris 8: Misssing Catalan Locale Support 4305956 4328876 4337258 108714-05 : CDE 1.4: libDtWidget patch 4289349 4321189 4360030 108723-01 : SunOS 5.8: /kernel/fs/lofs and /kernel/fs/sparcv9/lofs patch 4126922 108725-02 : SunOS 5.8: st driver patch 4180382 4258222 4270641 4319238 108727-04 : SunOS 5.8: /kernel/fs/nfs and /kernel/fs/sparcv9/nfs patch 4193748 4249187 4276984 4293528 4331346 108734-02 : Polish UTF-8 Support Solaris 8: 4325497 4328876 108735-03 : u.RU.KOI8-R : Cannot cut and paste cyrrilic between dtapps 4307614 4325497 4328876 4359095 108773-08 : SunOS 5.8: IIIM and X Input & Output Method patch 4409148 4390729 4391701 4379997 4366559 4363883 4306958 4305501 4304989 4301739

4307230 4307224 4295996 4325454 4313845 4342196 4332958 4339874

108781-01 : Solaris 8: Get UDCTool to work for zh\_TW 4307173 108806-04 : SunOS 5.8: Sun Quad FastEthernet qfe driver 4411462 4401250 4400713 4372906 4382499 4321069 4321602 4306341 4301636 108808-23 : SunOS 5.8: Manual Page updates for Solaris 8 4401520 4406485 4373372 4396019 4396026 4400590 4195476 4310895 4311279 4311281 4311373 4311374 4312130 4314114 4314390 4317975 4323321 4323394 4325356 4338576 4345255 4345863 4347481 4351085 4352046 4353279 4356775 4358328 4359608 4360350 4360561 4365567 4365858 4367587 4369053 4370464 4372215 4372924 4373372 4375651 4375910 4375911 4375914 4376137 4377107 4377109 4377110 4379281 4379596 4379982 4381797 4381815 4383769 4383792 4384483 4384874 4385712 4385721 4385727 4385769 4386452 4386980 4388637 4388648 4388763 4394740 4398147 4398148 4398152 4398196 4398301 4331001 108813-05 : Sun Gigabit Ethernet 3.0: Patch for Solaris 8 ge driver 4285590 4286596 4295731 4309515 4311852 4327077 4333896 4335247 4343651 4347663 4355771 4368504 108820-01 : SunOS 5.8: nss\_compat.so.1 patch 4302441 108823-01 : SunOS 5.8: compress/uncompress/zcat patch 4295877 108825-01 : SunOS 5.8: /usr/lib/fs/cachefs/cfsadmin patch 4207874 108827-07 : SunOS 5.8: libthread patch 4091466 4236427 4288299 4307551 4311948 4336933 4367192 4381908 108833-04 : SunOS 5.8: X Windows software, PC keytables 4286023 4309431 4351910 4359774 108835-02 : CDE 1.4: dtcm patch 4285729 4320553 108869-03 : SunOS 5.8: snmpdx/mibiisa/libssasnmp/snmplib patch 4299328 4301970 4309416 4333417 4377219 4390382 4330039 4361619 4359519 4368330 108875-08 : SunOS 5.8: c2audit patch 4224166 4290575 4307306 4308525 4322741 4325997 4336689 4336959 4339611 4344275 4353965 108897-01 : X11 6.4.1 Xprint patch: 4305734 108899-01 : SunOS 5.8: /usr/bin/ftp patch 4294697 108901-03 : SunOS 5.8: /kernel/sys/rpcmod and /kernel/strmod/rpcmod patch 4107735 4321293 4330007

108909-09 : CDE 1.4: Smart Card Administration GUI patch 4301377 4301411 4310298 4330268 4350318 4353115 4292889 4328443 4343393 4358106 4359950 4358885 4288789 108914-02 : SunOS 5.8: localisation updates for different components 4331185 108919-07 : CDE 1.4: dtlogin patch 4072784 4293300 4302209 4299160 4346072 4328385 4293551 4379999 4317622 108921-11 : CDE 1.4: dtwm patch 4306589 4311842 4301522 4299651 4300013 4261430 4311753 4330496 4335592 4335971 4332153 4293551 4383544 4389935 4392829 4395985 108923-01 : CDE 1.4: dtwm patch 4261430 4310640 4311753 108925-08 : Solaris 8: New Messages for new I18N projects 4331886 4351024 108933-01 : Hex broken in Swedish dtcalc, Mistranslation in Spanish dtmail: 4308864 4304021 108940-16 : Motif 2.1.1: Runtime library patch for Solaris 8 4299216 4294643 4320106 4318757 4322319 4299139 4312519 4322466 4327272 4327592 4336559 4327637 4322728 4342603 4343099 4350517 4334155 4367450 4362266 4350828 4383575 4393364 4400646 108947-01 : SunOS 5.8: /platform/sun4u/cprboot patch 4296960 108949-05 : CDE 1.4: libDtHelp/libDtSvc patch 4298416 4307660 4345282 1191725 4389935 108954-02 : SunOS 5.8: localisation updates for different components 108956-01 : SunOS 5.8: htt\_server dumps core on SCH's cm.so in utf-8 locales 4314242 108962-01 : SunOS 5.8: XmlReader fails on an HTTP stream 4314140 108964-04 : SunOS 5.8: /usr/sbin/snoop patch 1110881 4297326 4297676 4304083 4313760 4315280 4317713 4321696 4321713 4321720 4321721 4321723 4321725 4321726 4322042 4322055 4322058 4322060 4322064 4322200 4322670 108968-05 : SunOS 5.8: vol/vold/rmmount patch 1206000 4108297 4145529 4205437 4211612 4254816 4255049 4285374 4286446 4292408 4292563 4296452 4298451 4298465 4298563 4298567 4303430 4304283 4304289 4305067 4306425 4307495 4307500 4307620 4307634 4312778 4313091 4314778 4355643 4365412 4392241 108970-01 : SunOS 5.8: /usr/lib/fs/pcfs/fsck and /usr/lib/fs/pcfs/mkfs patch

4145536 4210625 4250242 4256652

108972-04 : SunOS 5.8: /sbin/fdisk patch 4221693 4304790 4347145

108974-09 : SunOS 5.8: dada, uata, dad, sd and scsi patch 4102203 4231195 4231208 4237299 4262676 4263164 4271068 4271069 4275749 4279959 4284198 4285368 4285546 4291601 4297348 4302559 4304790 4305131 4305767 4313216 4313235 4318239 4325722 4325730 4328843 4329580 4329996 4335919 4337637 4343075 4343747 4346167 4348075 4352908 4353025 4353074 4354337 4361271 4393407

108975-04 : SunOS 5.8: /usr/bin/rmformat and /usr/sbin/format patch 4242879 4292212 4304790 4308431 4311553 4322206 4328893

108977-01 : SunOS 5.8: libsmedia patch 4292214 4308431 4311553

108981-04 : SunOS 5.8: /kernel/drv/hme and /kernel/drv/sparcv9/hme patch 4151557 4247473 4305997 4327121 4327720 4372616

108982-08 : SunOS 5.8: fctl/fp/fcp/usoc driver patch 4270724 4278408 4291069 4294605 4295939 4298666 4298671 4298676 4298680 4298689 4298693 4298699 4299785 4300516 4300943 4300953 4302739 4303724 4303736 4304902 4305775 4306340 4306737 4319582 4320820 4323071 4324847 4325628 4326575 4326893 4329579 4331095 4331778 4334397 4336589 4336669 4336671 4342072 4342080 4342091 4342847 4343652 4343660 4344776 4344777 4353138 4353873 4353887 4353895 4353900 4353906 4355988 4357644 4363620 4364099 4368105 4368384 4372083 4372763 4373469 4373730 4377565 4377643 4383009

108983-08 : SunOS 5.8: fcip patch 4304890 4319582 4320876 4337691 4340152 4342080 4342091 4342847 4355959 4355971 4358603 4368384 4369500 4373906

108984-07 : SunOS 5.8: qlc patch 4264323 4278254 4300470 4300943 4300953 4302087 4304897 4319582 4324126 4324180 4324192 4324478 4326893 4327991 4328447 4330730 4334838 4335949 4336664 4336665 4336667 4337688 4344845 4353138 4353797 4353806 4353815 4353831 4353855 4355029 4357943 4360096 4360591 4360623 4363212 4364558 4366910 4367402 4368073 4369500 4375320 4377554 4377565 4380799

108985-02 : SunOS 5.8: /usr/sbin/in.rshd patch 4158689 4305888 4335632

108987-04 : SunOS 5.8: Patch for patchadd and patchrm 4115232 4278860 4292990 4299710 4303509 4304640 4311375 4319950 4330590 4350280 4351626 4356028 4379881 4384137 4388023

108989-02 : SunOS 5.8: /usr/kernel/sys/acctctl and /usr/kernel/sys/exacctsys patch 4305365 4312278 4313746 4313747 4314201

108991-10 : SunOS 5.8: libc and watchmalloc patch 4193683 4225913 4291844 4292683 4302592 4303962 4310353 4312278 4314913 4314993 4341290 4355205 4355206 4366956 4374039 4375449
108993-02 : SunOS 5.8: nss and ldap patch 4312278 4353601 108995-01 : SunOS 5.8: /usr/lib/libproc.so.1 patch 4312278 108997-03 : SunOS 5.8: libexacct and libproject patch 4305365 4312278 4313746 4313747 4314201 108999-01 : SunOS 5.8: PAM patch 4312278 109003-01 : SunOS 5.8: /etc/init.d/acctadm and /usr/sbin/acctadm patch 4312278 109005-01 : SunOS 5.8: /sbin/su.static and /usr/bin/su patch 4312278 109007-05 : SunOS 5.8: at/atrm/batch/cron patch 4261967 4304184 4312278 4368876 4379735 109009-01 : SunOS 5.8: /etc/magic and /usr/bin/file patch 4312278 109011-01 : SunOS 5.8: /usr/bin/id and /usr/xpg4/bin/id patch 4312278 109013-02 : SunOS 5.8: /usr/bin/lastcomm patch 4305365 4312278 4313746 4313747 4314201 109015-01 : SunOS 5.8: /usr/bin/newtask patch 4312278 109017-01 : SunOS 5.8: /usr/bin/pgrep and /usr/bin/pkill patch 4312278 109019-01 : SunOS 5.8: /usr/bin/priocntl patch 4312278 109021-01 : SunOS 5.8: /usr/bin/projects patch 4312278 109023-01 : SunOS 5.8: /usr/bin/sparcv7/ps and /usr/bin/sparcv9/ps patch 4312278 109025-02 : SunOS 5.8: /usr/bin/sparcv7/truss and /usr/bin/sparcv9/truss patch 4312278 4355205 4355206 109027-01 : SunOS 5.8: /usr/bin/wracct patch 4312278 109029-01 : SunOS 5.8: perl patch 4312278

- 109031-01 : SunOS 5.8: projadd/projdel/projmod patch 4312278
- 109033-01 : SunOS 5.8: /usr/bin/sparcv7/prstat and /usr/bin/sparcv9/prstat patch 4312278
- 109035-01 : SunOS 5.8: useradd/userdel/usermod patch 4312278
- 109037-01 : SunOS 5.8: /var/yp/Makefile and /var/yp/nicknames patch 4312278
- 109041-03 : SunOS 5.8: sockfs patch 4224166 4290575 4322741 4337605
- 109043-02 : SunOS 5.8: sonode adb macro patch 4224166 4290575 4322741
- 109045-02 : SunOS 5.8: /usr/sbin/sparcv7/crash and /usr/sbin/sparcv9/crash patch 4224166 4290575 4322741
- 109068-01 : Japanese CDE 1.4: Update Japanese CDE help files 4302904
- 109070-03 : SunOS 5.8: fix WBEM improper Japanese messages and update 4302909 4380748 4417297
- 109072-06 : CDE 1.4: (Japanese) sdtsmartcardadmin update 4318088 4301377 4328596 4346028 4346738 4350168 4357755 4384414
- 109077-01 : SunOS 5.8: /usr/lib/inet/in.dhcpd patch 4313817
- 109087-01 : SunOS 5.8: atok8 terminates "Shell widget modeShell has zero..." 4297016 4301750
- 109091-04 : SunOS 5.8: /usr/lib/fs/ufs/ufsrestore patch 4132365 4297558 4302943 4339366 4366956 4375449
- 109093-05 : SunOS 5.8: JFP message files patch 4318917 4345727 4357764 4358930 4380324 4402947
- 109094-01 : SunOS 5.8: localisation updates for different components
- 109128-01 : Provide conversion between codepages 1256 and ISO8859-6: 4301870
- 109131-06 : SunOS 5.8: JFP manpages patch 4320935 4345069 4302905 4351981 4379437 4405735

109133-02 : SunOS 5.8 : Cut and Paste not functioning in ru\_RU.KOI8-R locale

109165-09 : CDE 1.4: dtfile patch 4257760 4256612 4256615 4256616 4256617 4297751 4259270 4287012 4292249 4303367 4297401 4302856 4305084 4305248 4303443 4291565 4308823 4306243 4291444 4286997 4310115 4302740 4301375 4312545 4314867 4312316 4310827 4292266 4316515 4314491 4317156 4317797 4314870 4322296 4318940 4325417 4335592 4331909 4331578 4339457 4343798 4353856 4346376 4406203 109167-01 : CDE 1.4: Desktop Help Updates Patch 4307183 4319636 109169-11 : CDE 1.4: GWM sdtgwm dumps core after selecting Window->Close Window: Window Manager Enhancements Patch 4301525 4301229 4303415 4304468 4308078 4310419 4311506 4312315 4311916 4312250 4311992 4312375 4305293 4316508 4299329 4321374 4327961 4321817 4328036 4328268 4327801 4330458 4327967 4332309 4330198 4331955 4328255 4330445 4336342 4360521 4376807 4389935 4382452 4319599 4384360 4390631 4392829 4391179 109176-04 : CDE 1.4: Japanese patch to sync base CDE update 4322170 4346025 4365384 4373355 4410646 109179-04 : SunOS 5.8: localisation updates for SmartCard and Removable Media 4337729 4313061 4329376 4333754 4329372 109181-03 : SunOS 5.8: /kernel/fs/cachefs patch 4103817 4166371 4292697 4299056 4299427 4308026 4308068 4345825 109189-02 : SunOS 5.8: ifp driver patch 4275418 4285969 4294568 4309042 4329645 4329671 4333114 109200-02 : SunOS 5.8: l10n updates 4336934 4313061 4333002 109202-01 : SunOS 5.8: /kernel/misc/gld and /kernel/misc/sparcv9/gld patch 4197367 109223-01 : SunOS 5.8: libgss.so.1 and libkadm5clnt.so.1 patch 4308978 109234-02 : SunOS 5.8: Apache/mod\_jserv patch 4285881 4294231 4296334 4297125 4297126 4297294 4299951 4300202 4300429 4300836 4301047 4303787 4306793 4307672 4307679 4307683 4308402 4311970 4312075 4312109 4312396 4313734 4316564 4317634 4318360 4318365 4324351 4326195 4326198 4374333 109238-01 : SunOS 5.8: /usr/bin/sparcv7/ipcs and /usr/bin/sparcv9/ipcs patch 4310353 109244-02 : SunOS 5.8: SPECIAL PATCH 4298041 109247-01 : Bad translation causes core dump in German install: 4324017 109249-01 : Help not localised for the dhcpmgr: **(continua)**

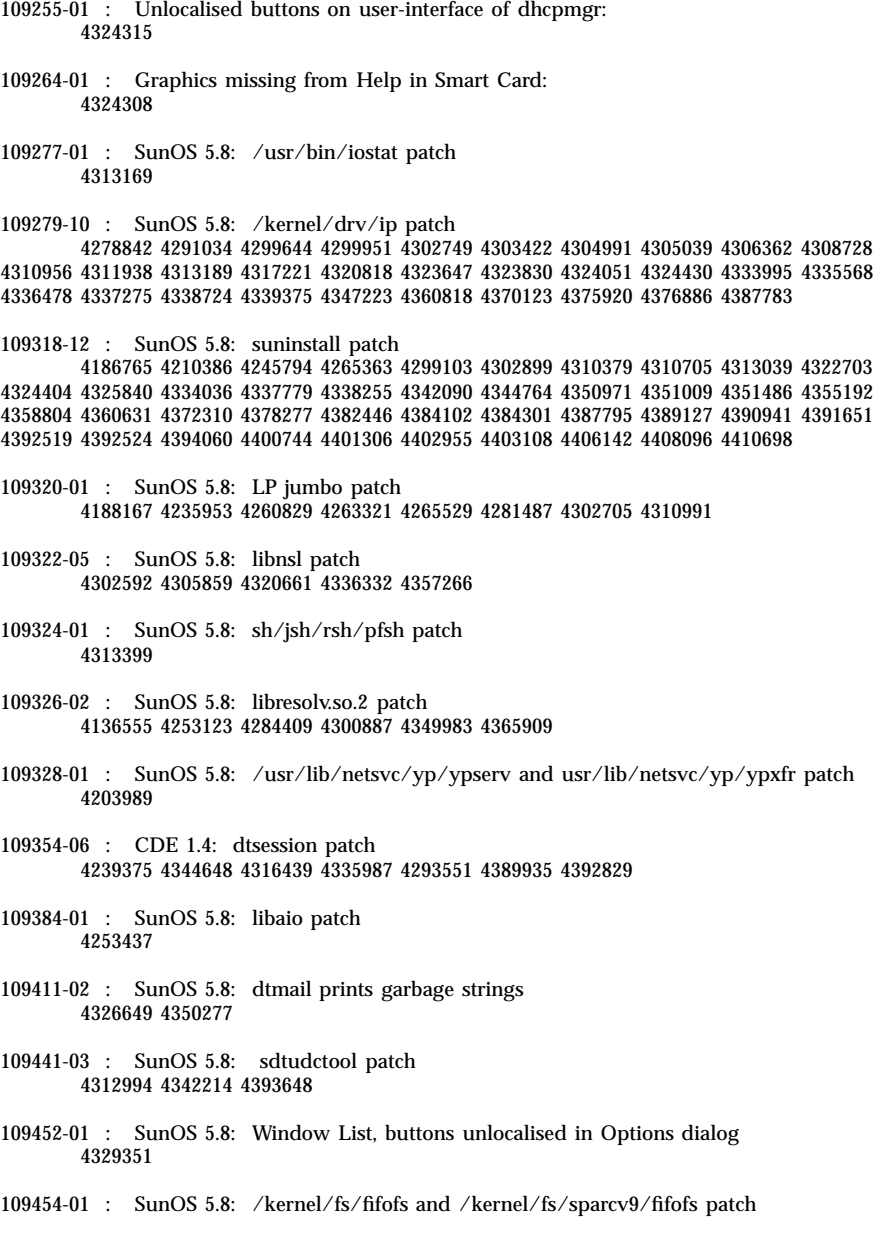

109458-01 : SunOS 5.8: ldterm patch 4250344 109460-03 : SunOS 5.8: socal and sf driver patch 4137818 4259911 4285968 4296275 4300684 4301468 4303182 4304245 4307129 4307585 4322210 4327372 4327766 4328635 4330062 109461-03 : SunOS 5.8: /usr/lib/lwp/libthread.so.1 patch 4305389 4336933 4371624 4390345 4407002 109470-02 : CDE 1.4: Actions Patch 4326649 4353583 109472-05 : SunOS 5.8: /kernel/drv/tcp patch 4278842 4291034 4299644 4308728 4310189 4311938 4313189 4319441 4319717 4324051 4330074 4332542 4360818 4370123 4375920 4376886 109524-04 : SunOS 5.8: ssd driver patch 4271068 4271069 4295457 4297348 4318239 4329996 4337798 4343075 4343747 4352908 4353025 4353074 4354337 109529-03 : SunOS 5.8: luxadm, liba5k and libg\_fc patch 4174203 4239619 4255709 4261528 4267328 4278281 4299846 4300876 4306461 4306571 4308889 4309126 4319786 4322825 4325179 4328845 4331309 4332727 4342013 4346160 4351705 4353263 4358935 4359401 4364789 4375525 4375872 109552-01 : SunOS 5.8: FIGSS-UTF.8, Removable media manager unlocalised 4327983 109564-01 : SunOS 5.8: Removable Media Mgr, Missing floppy error unlocalised 4329409 109568-03 : SunOS 5.8: sys-suspend need to support low power mode 4278930 4355638 4358149 4361324 109573-01 : SunOS 5.8: dhcpmgr help graphics not displayed correctly 4330902 109576-01 : SunOS 5.8: mountall and fsckall patch 4260430 109582-01 : CDE 1.4: sdtaudio patch 4305400 109587-03 : SunOS 5.8: libspmistore patch 4256556 4345757 4378277 109607-01 : SunOS 5.8: /usr/include/iso/stdlib\_iso.h patch 4300780 109609-01 : SunOS 5.8: UTF-8 Korean attached text becomes garbled **(continua)**

- 109613-02 : CDE 1.4: dtmail patch 4336922 4133950 4362276 4372376
- 109618-01 : SunOS 5.8: en\_US.UTF-8 locale patch 4311444 4336840
- 109622-01 : SunOS 5.8: env LANG=zh\_TW dtterm doesn't work in partial zh\_TW.UTF-8 4330770
- 109639-02 : SunOS 5.8: th locale has errors in / lacks some LC\_CTYPE definitions 4314263 4353504 4306111
- 109642-01 : SunOS 5.8: /usr/include/sys/dkio.h patch 4304790
- 109657-04 : SunOS 5.8: isp driver patch 4225880 4296113 4298594 4299727 4305985 4323441 4330876 4342019 4342469 4347100 4362676 4363019 4363024 4384300
- 109667-03 : SunOS 5.8: /usr/lib/inet/xntpd and /usr/sbin/ntpdate patch 4279094 4320855 4330427
- 109679-01 : SunOS 5.8: /usr/share/lib/smartcard/ibutton.jar patch 4330248
- 109680-01 : SunOS 5.8: nss\_nisplus.so.1 and libnss\_nisplus.so.1 patch 4244731
- 109692-03 : Sun0S 5.8: Information 4339515 4345433 4350242
- 109695-02 : SunOS 5.8: /etc/smartcard/opencard.properties patch 4324685 4343216
- 109704-02 : SunOS 5.8: Japanese iconv patch 4350293 4344163 4344139 4340250 4340245 4227824
- 109718-01 : SunOS 5.8: SPECIAL PATCH
- 109727-01 : SunOS 5.8: /usr/sadm/admin/printmgr/classes/pmclient.jar patch 4326665
- 109729-01 : SunOS 5.8: /usr/bin/cat patch 4163406
- 109740-04 : SunOS 5.8: /kernel/drv/udp patch 4278842 4291034 4299644 4302749 4303422 4306362 4308728 4310956 4311938 4313189 4317221 4320818 4324051 4335568 4360818 4370123 4375920 4376886
- 109742-03 : SunOS 5.8: /kernel/drv/icmp patch 4278842 4291034 4299644 4303422 4306362 4308728 4311938 4313189 4324051 4360818

4370123 4375920 4376886

- 109748-01 : CDE 1.4: sdtaudiocontrol patch 4324012 4324019 4295904
- 109750-03 : Solaris 8: translation update and sync with base team's PDA images 4339505
- 109752-01 : Solaris 8: UI of admintool is lost in partail installation 4347036
- 109754-03 : SunOS 5.8: i2c driver patch 4327656 4336169 4348220 4359774
- 109755-01 : OpenWindows 3.6.1 (japanese): update for power mgt util for s28u2 4345748
- 109764-02 : SunOS 5.8: /kernel/fs/hsfs and /kernel/fs/sparcv9/hsfs patch 4305026 4328133
- 109766-02 : SunOS 5.8: SUNWjxmft and SUNWjxcft patch for 8/10 dot font. 4345078 4400714
- 109783-01 : SunOS 5.8: /usr/lib/nfs/nfsd patch 4305333 4325431
- 109785-01 : SunOS 5.8: /etc/inittab patch 4273366
- 109793-06 : SunOS 5.8: su patch 4242185 4284204 4293633 4305633 4329068 4329329 4331497 4333100 4334180 4351341 4352519 4354803 4356143 4358336 4362909 4394849
- 109803-01 : SunOS 5.8: /usr/bin/du and /usr/xpg4/bin/du patch 4306228
- 109805-01 : SunOS 5.8: pam\_krb5.so.1 patch 4330143
- 109807-01 : SunOS 5.8: /usr/sbin/dumpadm patch 4340246
- 109809-01 : SunOS 5.8: timezone data patch for Australasia 4313766
- 109813-01 : SunOS 5.8: /usr/include/memory.h patch 4313659

109815-04 : SunOS 5.8: se, acebus, pcf8574, pcf8591 and scsb patch 4304938 4308769 4319571 4320055 4333577 4335099 4335407 4338933 4342866 4343601 4345375 4346323 4353422 4353426 4353430 4354219 4354857 4354859 4358059 4364763 4365262 4367981 4368931 4375225 4379189 4383950 4384345 4385065 4391660 4393595 4396693 4401945 4402018

4349747 4352438 4367126 4375285 4389036 4393883

109889-01 : SunOS 5.8: usr platform links and libc\_psr patch 4231424 4275177 4321184 4327624 4328624 4334502 4346495

109890-01 : SunOS 5.8: pmserver.jar patch 4308951

109892-03 : SunOS 5.8: ecpp patch

1167460 4241460 4250652 4257428 4270674 4271686 4275074 4275092 4275119 4275200 4275205 4276209 4295173 4297052 4299441 4299456 4299460 4299467 4299470 4299621 4299631 4301029 4301079 4301556 4308951 4309750 4310788 4314412 4314419 4328669 4328671 4329805 4332425 4334210 4334506 4337450 4344459 4345596 4347469 4347728 4349418 4364900 4375134 4380979

- 109893-02 : SunOS 5.8: stc driver patch 4255596 4309750
- 109894-01 : SunOS 5.8: bpp patch 4309750

109896-04 : SunOS 5.8: USB patch

4042931 4178572 4179082 4204158 4207634 4257491 4278766 4282084 4284408 4284481 4288456 4290035 4290038 4290048 4295084 4297451 4297991 4298047 4299321 4299711 4300133 4301110 4302435 4303153 4303369 4303371 4304019 4304060 4304250 4304253 4304383 4304968 4305434 4305436 4305437 4305467 4305645 4305649 4305819 4306676 4307085 4307542 4308510 4308511 4309328 4309368 4309566 4309916 4311023 4312163 4312381 4313650 4314164 4314166 4315368 4317503 4317522 4317527 4317528 4320410 4323024 4326037 4328542 4328590 4329325 4329560 4330021 4331700 4331710 4332033 4332613 4332707 4333879 4336235 4336592 4337149 4337561 4337816 4338525 4338614 4339292 4341714 4341839 4342024 4342426 4342488 4343230 4343443 4343762 4344107 4344121 4344122 4346249 4346254 4346963 4347288 4349013 4349282 4349339 4350113 4350570 4350901 4351268 4351426 4351707 4352101 4352931 4353264 4353820 4357035 4357915 4359440 4359658 4359875 4362924 4363252 4364427 4364575 4364748 4365137 4365848 4366523 4366874 4369166 4380154

- 109898-02 : SunOS 5.8: /kernel/drv/arp patch 4291034 4299644 4302198 4308728 4311938
- 109900-01 : SunOS 5.8: /etc/init.d/network and /etc/rcS.d/S30network.sh patch 4291034 4299644 4308728 4311938
- 109902-03 : SunOS 5.8: /usr/lib/inet/in.ndpd patch 4291034 4299644 4308728 4311938 4347223 4386544
- 109904-04 : SunOS 5.8: /etc/default/mpathd and /sbin/in.mpathd patch 4291034 4299644 4308728 4311938 4314132 4328423 4338258 4338530 4347223 4369240 4386544
- 109906-05 : SunOS 5.8: /sbin/ifconfig and /usr/sbin/ifconfig patch 4218277 4291034 4299644 4308728 4311938 4347223 4373331 4386544
- 109910-01 : Help unlocalised for Winlst, Rem. Media Mgr. & Workspace Mgr.: 4329353 4329355 4339080

109920-05 : SunOS 5.8: pcic driver patch 4243709 4286161 4337039 4341224 4347834 4352356 4352663 4367607 109922-02 : SunOS 5.8: pcelx, pcser and cs driver patch 4090692 4243709 4308863 4308870 4320108 4352663 109924-02 : SunOS 5.8: pcata driver patch 4287520 4303758 4352663 109926-02 : SunOS 5.8: /kernel/drv/pem and /kernel/drv/sparcv9/pem patch 4243709 4303863 4332477 4352663 109928-04 : SunOS 5.8: pcmem and pcmcia patch 4243709 4265532 4280422 4303875 4337357 4339636 4352663 4355964 109931-01 : CDE 1.4: sdtimage Patch 4345373 109933-01 : SunOS 5.8: mv, cp, ln patch 4264701 109935-02 : SunOS 5.8: libprtdiag\_psr.so.1 for SUNW,UltraSPARC-IIi-Netract patch 4338306 4353761 4353762 4364922 109936-01 : SunOS 5.8: /usr/bin/diff patch 4338744 109951-01 : SunOS 5.8: jserver buffer overflow 4352777 109954-01 : SunOS 5.8: /kernel/sys/pset and /kernel/sys/sparcv9/pset patch 4352049 109960-01 : CDE 1.4: sdtperfmeter patch 4341412 4290470 4280252 109990-01 : SunOS 5.8: /usr/ccs/bin/dis patch 4015840 4350263 109994-01 : SunOS 5.8: /usr/bin/sparcv7/adb and /usr/bin/sparcv9/adb patch 4015840 4350263 110019-03 : SunOS 5.8: JFP install/sysadm messages patch 4354350 4375794 4405716 110044-01 : SunOS 5.8: iswalpha() can't work well in zh.GBK locale 4355229 110065-01 : SunOS 5.8: New features added to install 4357775 110068-01 : CDE 1.4: PDASync patch

110075-01 : SunOS 5.8: /kernel/drv/devinfo and /kernel/drv/sparcv9/devinfo patch 4341354 110077-03 : SunOS 5.8: sysevent framework patch 4336779 4365737 4367081 4367650 4378277 110088-02 : CDE 1.4: DtPower patch 4354583 4336307 4370067 4372350 4374505 4374554 110127-02 : SunOS 5.8: Generic Framebuffer configuration Graphics Patch 4305334 110165-01 : SunOS 5.8: /usr/bin/sed patch 4287555 110206-01 : SunOS 5.8: sdtwinlst and sdtgwm utf8 unlocalised 4352861 4352800 110221-03 : SunOS 5.8: Dcam1394 patch 4365341 4349294 4372839 4382327 110269-01 : SunOS 5.8: /usr/lib/libnisdb.so.2 patch 4318294 110274-03 : SunOS 5.8: Figgs Custom install new features and install help 4367029 110283-03 : SunOS 5.8: mkfs and newfs patch 4297460 4333516 4339330 4344221 4380132 4374181 110285-01 : SunOS 5.8: consconfig\_dacf patch 4350044 110286-02 : OpenWindows 3.6.2: Tooltalk patch 4334998 4379430 4363822 110320-01 : SunOS 5.8: /kernel/misc/sparcv9/s1394 patch 4362967 110322-01 : SunOS 5.8: /usr/lib/netsvc/yp/ypbind patch 4362647 110326-02 : CDE 1.4: dtstyle patch 4321874 4389935 4384360 4319599 4382452 4392829 4390631 110335-02 : CDE 1.4: dtprintinfo patch 4325603 4380805 110364-02 : SunOS 5.8: Add L10N sdttypesbinder files 4366984 4383627 **(continua)**

110368-01 : SunOS 5.8: littleneck support, pcf8574 patch, S8 Update 3 4286659 4326851 4336443 4339732 4341185 110369-04 : SunOS 5.8: sgcn patch 4286659 4326851 4337039 4362703 4362745 4374123 4376376 4385014 110370-02 : SunOS 5.8: usr\_platform patch 4286659 4326851 4337039 4414560 110371-02 : SunOS 5.8: serengeti support, Update3, sgfru patch 4286659 4326851 4337039 4386526 110373-02 : SunOS 5.8: sgsbbc patch 4286659 4319715 4319724 4326851 4337039 4339009 4351116 4352174 4353000 4354331 4354794 4363095 4363101 4367252 4370240 4398255 4401747 110374-06 : SunOS 5.8: /platform/SUNW,Sun-Fire/kernel/drv/sparcv9/sgenv patch 4286659 4319715 4319724 4326851 4337039 4339009 4345060 4351116 4354331 4370121 4375808 4379057 4386281 4386308 4386526 4401805 4404305 110375-02 : SunOS 5.8: serengeti support, Update3, ssm patch 4286659 4319715 4319724 4326851 4339009 4351116 4352284 4354331 4370146 4370148 4371549 4371993 4375901 110376-01 : SunOS 5.8: littleneck support, usr\_platform patch, S8 Update 3 4286659 4326851 4336443 4339732 4341185 110378-05 : SunOS 5.8: mipagent patch Mobile IP 4278842 4302749 4310956 4313189 4317221 4320818 4324051 4335568 4360818 4370123 4370438 4375915 4375920 4376886 4377368 4377693 4377694 4378163 4378727 4379361 4382946 4382996 4382998 4383001 4383007 4386544 4390912 4391040 4392110 110379-01 : SunOS 5.8: littleneck support, gpio patch 4336443 4339732 4341185 110380-01 : SunOS 5.8: ufssnapshots support, libadm patch 4296770 110381-01 : SunOS 5.8: ufssnapshots support, clri patch 4296770 110382-01 : SunOS 5.8: 4296770 110383-01 : SunOS 5.8: 4233832 4326110 4336779 4357245 110384-05 : SunOS 5.8: RCM libraries & header patch 4233832 4326110 4336779 4357245 4363985 4364006 4364129 4373331 4375059 4375416 4379314 4384391 4386436 4386544 4387223 110385-03 : SunOS 5.8: RCM modules patch 4233832 4326110 4336779 4357245 4375059 4375416 4386544

- 110386-01 : SunOS 5.8: RBAC Feature Patch 4311781 4313955
- 110387-03 : SunOS 5.8: ufssnapshots support, ufsdump patch 4132365 4296770 4339366 4358666
- 110388-01 : SunOS 5.8: 4311781 4313955
- 110389-02 : SunOS 5.8: cvc CPU signature 4333639 4337039 4386544
- 110390-01 : SunOS 5.8: 4310379
- 110407-02 : CDE 1.4 Sdttypes patch: 4313855 4329990 4357804 4365790 4374350
- 110416-02 : SunOS 5.8: ATOK12 patch 4361738 4372858 4384092
- 110418-01 : SunOS 5.8: ATOK12 patch
- 110423-01 : SunOS 5.8: Japanese font patch 4349869
- 110428-01 : SunOS 5.8: New Turkish UTF-8 locale 4368177
- 110453-01 : SunOS 5.8: admintool patch 4354306
- 110457-01 : SunOS 5.8: scmi2c driver patch 4282989 4349315
- 110458-02 : SunOS 5.8: libcurses patch 4313067 4398331

110460-03 : SunOS 5.8: picl daemon patch 4286659 4326851 4336443 4339732 4341185 4358170 4358736 4361074 4361175 4363225 4363846 4365022 4366798 4367556 4369058 4370374 4370505 4370718 4372341 4372567 4374731 4375863 4382336 4384394 4384521 4385799 4389946 4400130

110461-01 : SunOS 5.8: ttcompat patch 4335144

110499-03 : X11 6.4.1: Xsun patch 4373395 4296832 4363016 4366826 4351398 4351928 4357191 4384470 4386513 4372057 4376452

110503-01 : SunOS 5.8: Polish locale monetary incorrect 4380484

110511-01 : SunOS 5.8: rpc.nisd patch 4280714 4326943 110597-02 : SunOS 5.8: SPECIAL PATCH 4299534 4353601 110600-02 : SunOS 5.8: SPECIAL PATCH 4299534 4392082 4381743 110603-01 : CDE 1.4: sdtname patch 4149628 4235799 110609-01 : SunOS 5.8: cdio.h and command.h USB header patch 4369151 110611-01 : SunOS 5.8: lp.cat and postio ECP patch 4310788 4329805 4349418 4364900 110615-01 : SunOS 5.8: sendmail patch 1119353 1254405 4086468 4304080 4317819 4329124 4329128 4329131 4332599 4344081 4357054 110662-02 : SunOS 5.8: ksh patch 4356624 4379531 110668-01 : SunOS 5.8: /usr/sbin/in.telnetd patch 4366956 4375449 110670-01 : SunOS 5.8: usr/sbin/static/rcp patch 4366956 4375449 110712-03 : SunOS 5.8: SPECIAL PATCH 4368385 4394066 4399384 110716-02 : SunOS 5.8: Solaris Product Registry 3.0 patch 4366927 4378201 4407526 110724-01 : SunOS 5.8: liblayout patch 4393355 110745-01 : SunOS 5.8: toolbox syntax correction 4391812 4391778 4391779 4391781 110750-01 : SunOS 5.8: TCX Graphics Patch 4349827 110752-01 : SunOS 5.8: Uninstaller doesn't come up with error messages 4389792 110754-03 : SunOS 5.8: UR3 new features WBEM updates

110756-02 : SunOS 5.8: UR3 new features DCL updates 4404182 110758-03 : SunOS 5.8: UR3 new fatures SMC updates 4398894 4404182 110764-02 : SunOS 5.8: UR3 new features MGP updates 4398893 4404182 110766-03 : SunOS 5.8: s28\_u4 SUNW0mp update 110794-01 : SunOS 5.8: dr\_daemon patch 4250626 4254422 4299508 4355886 4356318 4375745 110797-02 : SunOS 5.8: UR4 New int 4389039 4384498 4399740 4420102 110811-01 : SunOS 5.8: libnls patch 4346460 110813-01 : SunOS 5.8: libxfn patch 4346471 110815-01 : SunOS 5.8: libmp patch 4346496 110817-01 : SunOS 5.8: apptrace and interceptors patch 4307470 4344373 110819-01 : SunOS 5.8: us driver patch 4370572 110820-02 : SunOS 5.8: dman driver patch 4352615 4356741 4356803 4363907 4381083 4384426 4387731 4388848 110821-01 : SunOS 5.8: iosram patch 4363907 110822-01 : SunOS 5.8: mboxsc driver patch 4363907 110823-03 : SunOS 5.8: fcode patch 4363907 4405109 4411034 110824-02 : SunOS 5.8: fcpci driver patch 4363907 4405109 110825-02 : SunOS 5.8: fcodem driver patch 4363907 4405109 110826-02 : SunOS 5.8: schpc driver patch 4363907 4389226 4389669 4393561 4393772 4398474

110827-01 : SunOS 5.8: scosmb driver patch 4363907

110828-01 : SunOS 5.8: sbbc driver patch 4363907

110829-01 : SunOS 5.8: todstarcat driver patch 4363907

110830-01 : SunOS 5.8: cvcd patch 4363907

110831-02 : SunOS 5.8: /platform/SUNW,Sun-Fire-15000/kernel/drv/sparcv9/cvc patch 4363907 4370761 4396065

110832-01 : SunOS 5.8: cvcredir patch 4363907

110833-01 : SunOS 5.8: usr platform links 4363907

110834-02 : SunOS 5.8: SUNW,Sun-Fire-15000 libprtdiag\_psr.so.1 patch 4363907 4382538

110835-02 : SunOS 5.8: gptwo\_cpu patch 4363907 4405109

110836-02 : SunOS 5.8: gptwocfg patch 4363907 4405109

110837-03 : SunOS 5.8: efcode patch 4363907 4393561 4393772 4398474 4405109

110838-01 : SunOS 5.8: axq platform patch 4363907

110839-01 : SunOS 5.8: IP Multipathing RCM patch 4373331

110840-01 : SunOS 5.8: bbc patch 4369175 4381743

110841-01 : SunOS 5.8: gptwo patch 4369175 4381743

110842-01 : SunOS 5.8: hpc3130 patch 4369175 4381743

110843-01 : SunOS 5.8: libprtdiag patch 4369175 4381743

110844-01 : SunOS 5.8: lm75 patch 4369175 4381743

- 110845-01 : SunOS 5.8: ltc1427 patch 4369175 4381743
- 110846-01 : SunOS 5.8: pcf8574 patch 4369175 4381743
- 110847-01 : SunOS 5.8: pcf8591 patch 4369175 4381743
- 110848-02 : SunOS 5.8: pcicfg patch 4369175 4381743 4405109
- 110849-01 : SunOS 5.8: picl patch 4369175 4381743
- 110850-01 : SunOS 5.8: sbdp patch 4369175 4381743
- 110851-01 : SunOS 5.8: ssc050 patch 4369175 4381743
- 110852-01 : SunOS 5.8: ssc100 patch 4369175 4381743
- 110853-01 : SunOS 5.8: usr\_platform patch 4369175 4381743
- 110854-01 : SunOS 5.8: smbus\_ara patch 4369175 4381743
- 110856-01 : SunOS 5.8: /etc/inet/services patch 4363907
- 110864-01 : SunOS 5.8: Need to back port fixes for SUNW\_PKGLIST for ALC packages 4402062
- 110867-01 : SunOS 5.8: Need to back port fixes for SUNW\_PKGLIST for ALC packages 4399082
- 110885-01 : SunOS 5.8: JFP Solaris Product Registry 3.0 patch 4405721
- 110888-01 : SunOS 5.8 : s28u4\_06,figgs,New and updated message strings 4406660 4407100
- 110896-01 : SunOS 5.8: /usr/lib/fs/cachefs/mount patch 4332446
- 110898-01 : SunOS 5.8: csh/pfcsh patch 4384080
- 110900-01 : SunOS 5.8: /platform/sun4u/kernel/misc/sparcv9/pcicfg.e patch

4393561 4393772 4398474

- 110901-01 : SunOS 5.8: /kernel/drv/sgen and /kernel/drv/sparcv9/sgen patch 4319695 4325990
- 110903-01 : SunOS 5.8: edit, ex, vedit, vi and view patch 4059978 4320573
- 110905-01 : SunOS 5.8: /usr/bin/find patch 4354572
- 110907-01 : SunOS 5.8: /usr/include/arpa/inet.h patch 4345816
- 110910-01 : SunOS 5.8: /usr/lib/fs/ufs/fsck patch 4225018
- 110912-01 : SunOS 5.8: cfgadm patch 4301920 4301922 4301984 4387106
- 110914-01 : SunOS 5.8: /usr/bin/tr patch 4366964
- 110916-01 : SunOS 5.8: sort patch 4300461 4303258 4304444 4314724 4330831 4334641 4338929 4343080 4351862 4352007 4357085 4366860 4389764
- 110918-01 : SunOS 5.8: openeepr patch 4334314
- 110927-01 : SunOS 5.8: Need to backport fixes in SUNW\_PKGLIST in s8u4 4399235
- 110932-01 : SunOS 5.8: /sbin/dhcpagent patch 4344914
- 110939-01 : SunOS 5.8: /usr/lib/acct/closewtmp patch 4352064
- 110943-01 : SunOS 5.8: /usr/bin/tcsh patch 4384076
- 110981-01 : SunOS 5.8: s28\_u4 SUNW0wbc update
- 111008-01 : SunOS 5.8: Incorrect symbolic link for ko\_KR.EUC/LC\_TIME 4410946
- 111071-01 : SunOS 5.8: cu patch 4406722
- 111073-01 : SunOS 5.8: re\_comp header patch 4345842

111088-01 : SunOS 5.8: mdb patch 4367773